#### **DNS SNMP SMTP** FTP **TFTP ROOTP EITF25 – Internet: Technology and Applications**

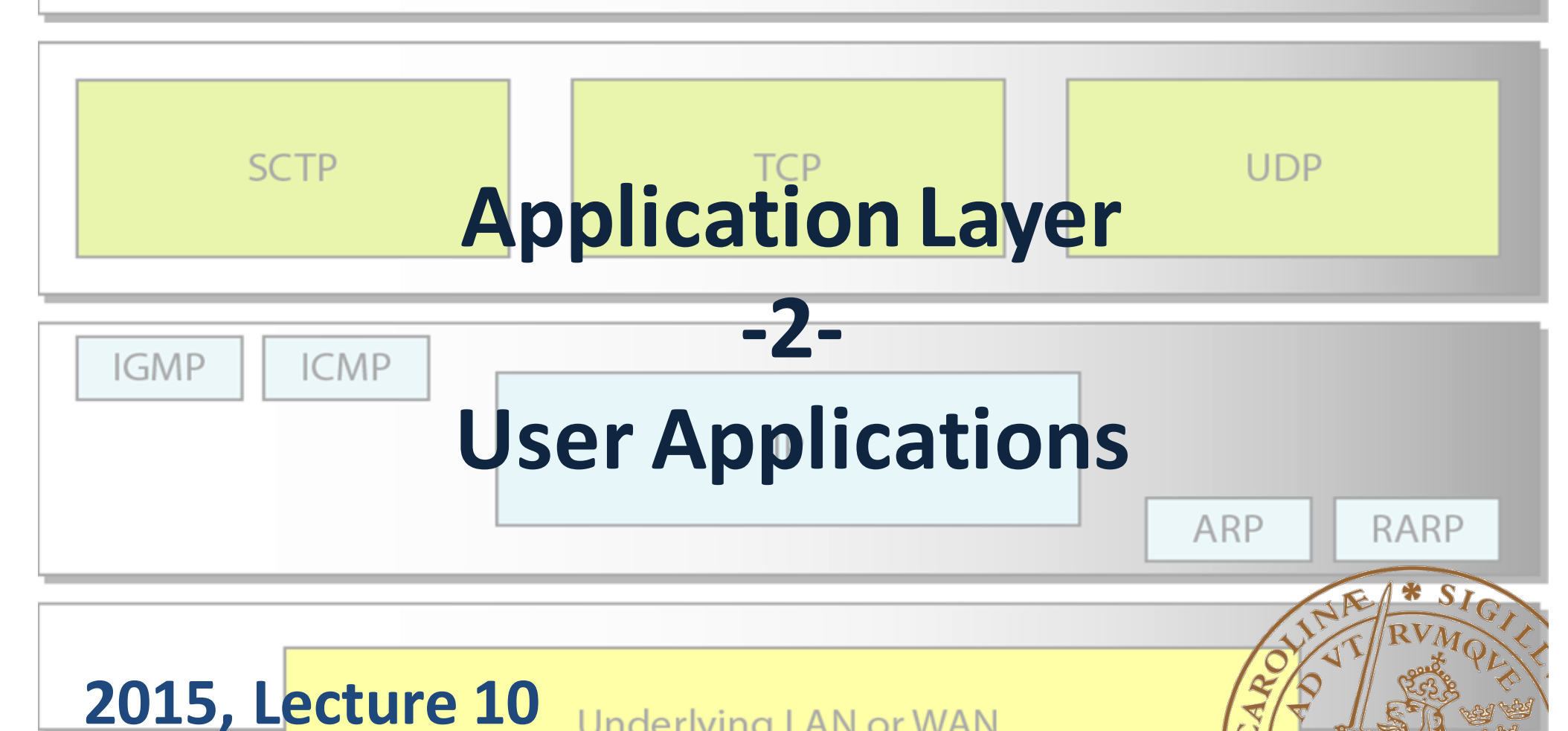

Underlying LAN or WAN technology

**Kaan Bür**

#### Previously on EITF25

#### **Application Layer (1)**

- From domain names to IP addresses: DNS
- Host configuration: DHCP
- Debugging tools: ICMP, ping, traceroot
- World-wide Web: HTTP

# Today: Application Layer (2)

- File Transfer Protocol, FTP *[F26.2]*
- Electronic mail, SMTP, POP, IMAP *[S24.1][F26.3]*
- Peer-to-peer networks, P2P *[F29.1, F29.5]*
- Voice over IP, VoIP *[S25.2-3][F28.4.4-5]*

#### *\*[Kihl & Andersson: 12.3, 12.5-6, 12.8]*

### World wide web (www)

- 1989-1990: HTTP, HTML by Tim Berners-Lee
- 1991 a first web browser
- 1991 www goes public
	- http://info.cern.ch
	- First website

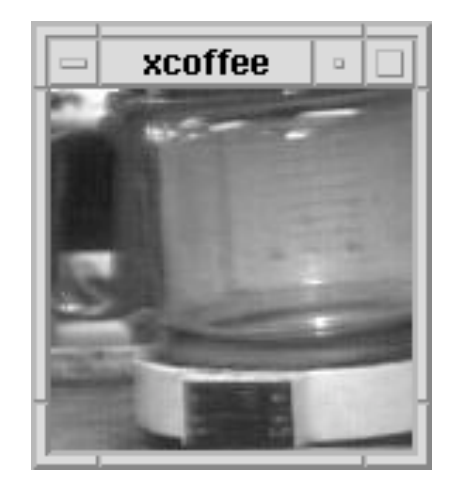

- 1991: The Trojan Room coffee pot
	- http://www.cl.cam.ac.uk/coffee/coffee.html
	- First webcam (real time images)
- 1993: Mosaic becomes public

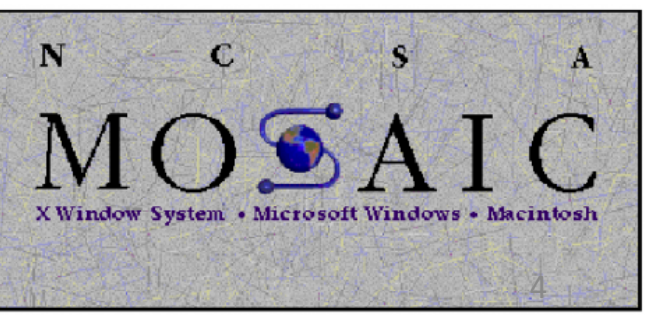

#### World wide web (www)

- 1994: Pizza Hut (first online webshop)
- 1994: Yahoo
- 1995: AltaVista
- 1997: AOL instant messanger
- 1997: sixdegrees.com (first modern social net)
- 1997: Google

### Then came the digital age...

- 1999: Napster
- 1999: Blogger
- 2001: BitTorrent
- 2001: Wikipedia
- 2003: Skype
- 2003: WordPress
- 2004: Gmail
- $\cdot$  2004: Flickr
- 2005: YouTube
- 2005: Facebook
- 2006: Twitter
- 2008: Spotify
- 2009: Google Docs
- 2009: Angry Birds

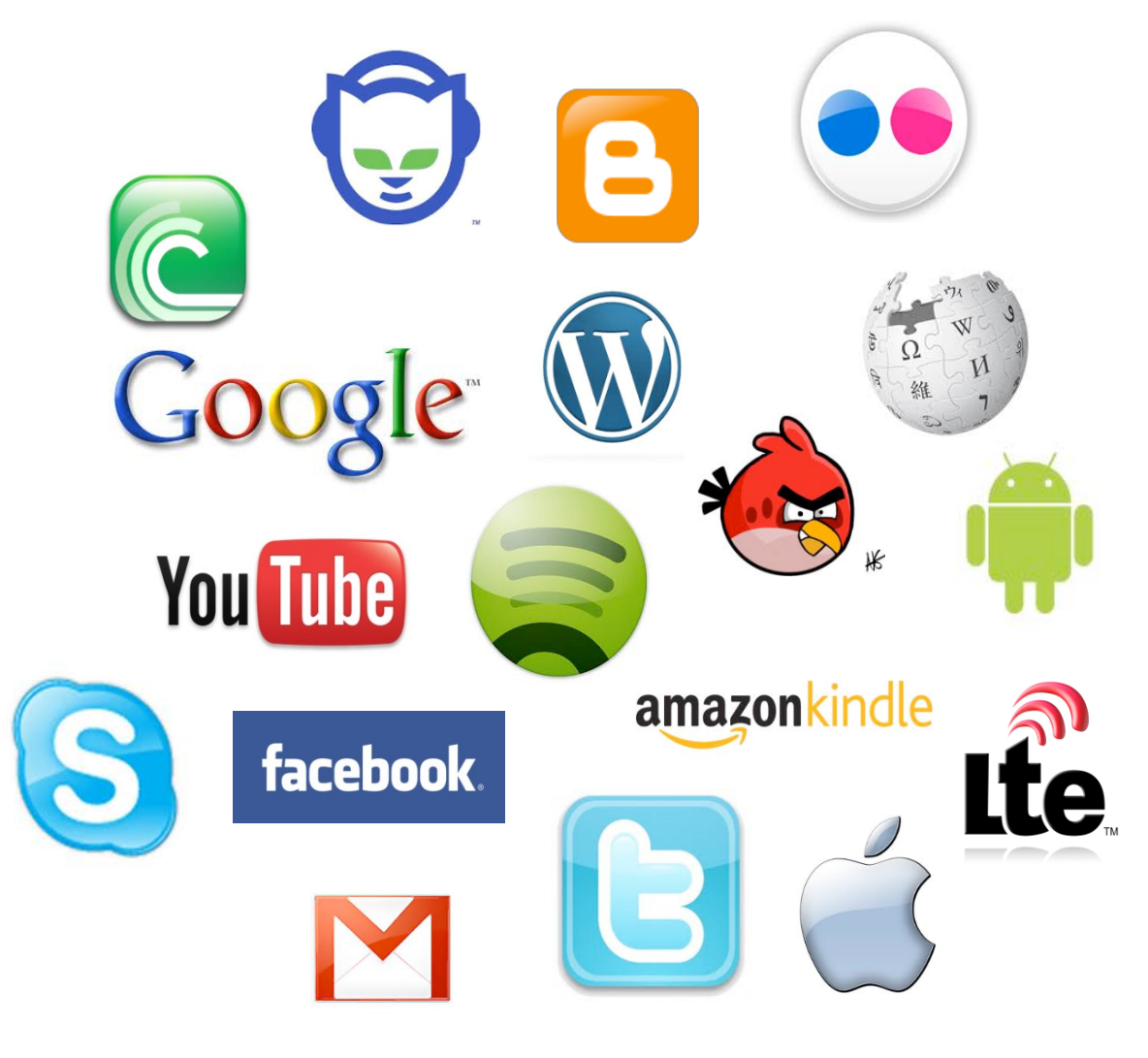

#### 2015-1**8ee: 10 surprising pocial media statistics... (2013)** 6

### Client/server paradigm

- Most early applications were based on it
	- http
	- ftp
	- e-mail

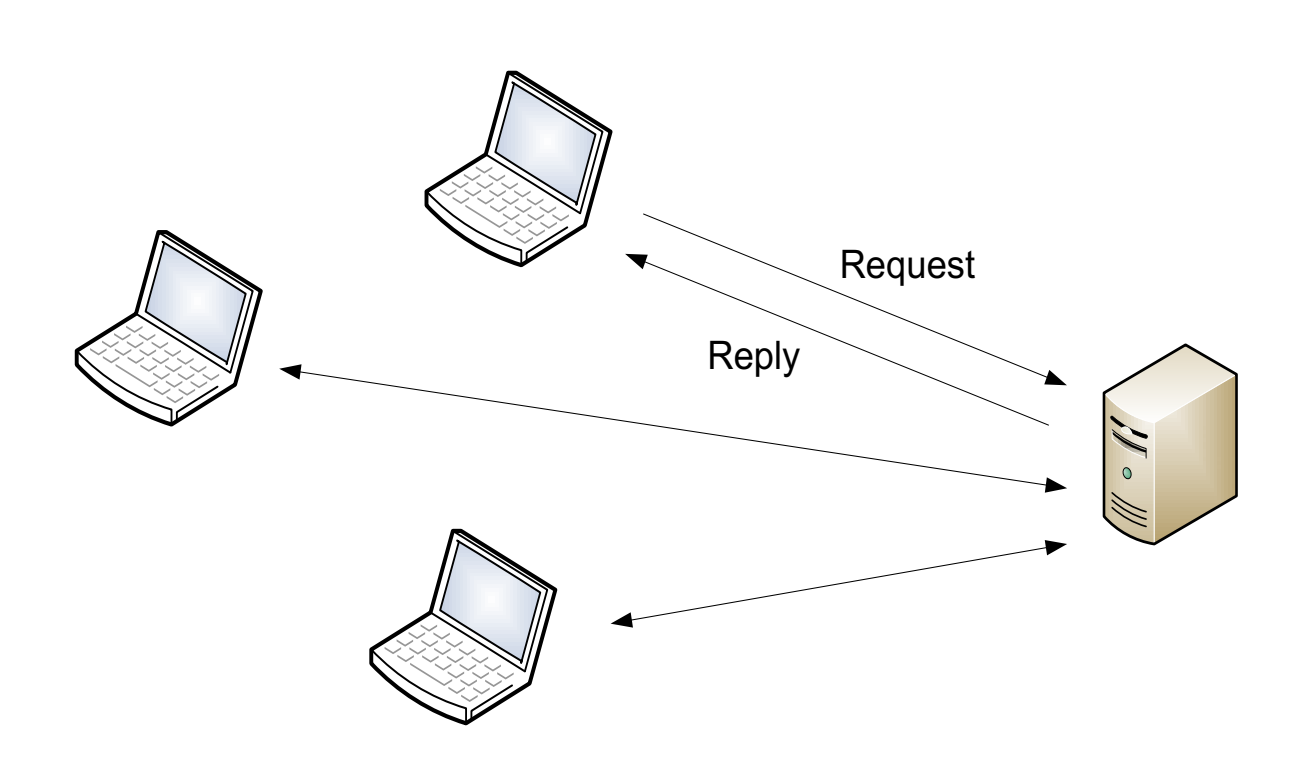

# File Transfer Protocol (FTP) - 1971

- File transfer between two computers
- TCP/IP

- Not so straightforward
	- File conventions
	- Data representations
	- Directory structures

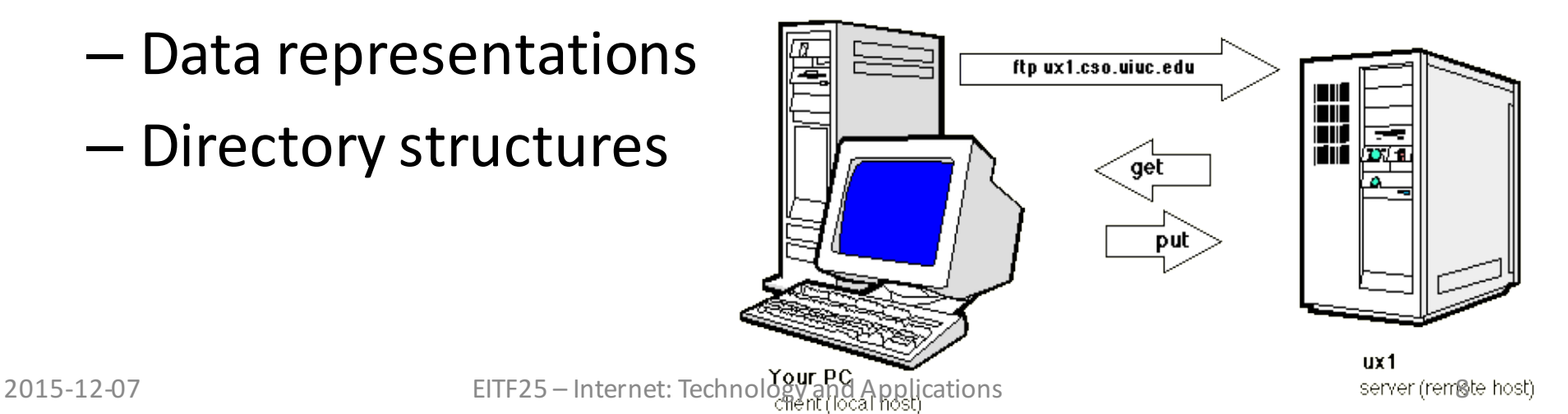

#### FTP: basic model

#### **Control connection**

- Open for entire session
- Commands & responses
	- ASCII

#### **Data connection**

• New one for each file

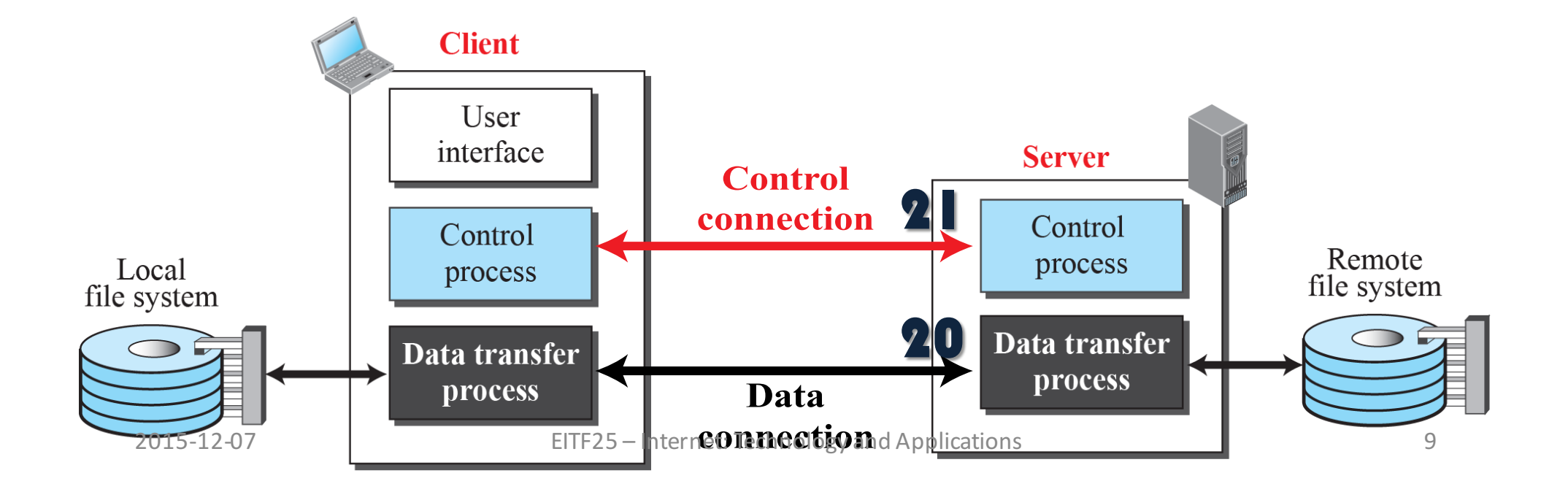

#### FTP: Data connection

- Client issues **passive open** 
	- Sends **PORT#** to server
- Server issues active open

 $-$  server:port20  $\leftrightarrow$  client:port #

• All preparations through control connection

#### FTP: Control connection

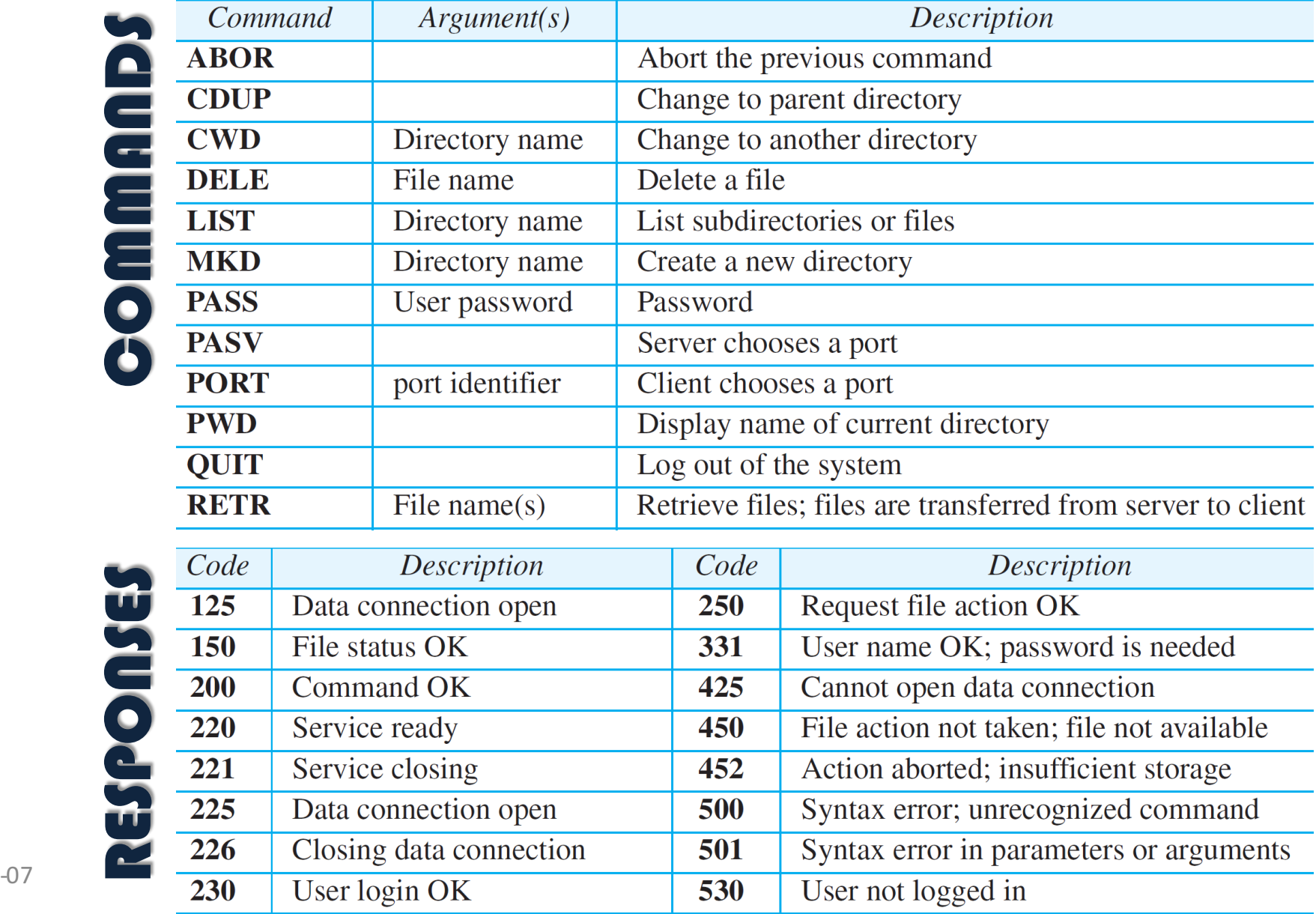

2015 -12

# FTP

• Session

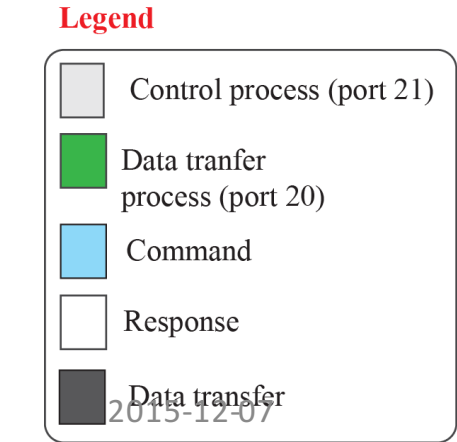

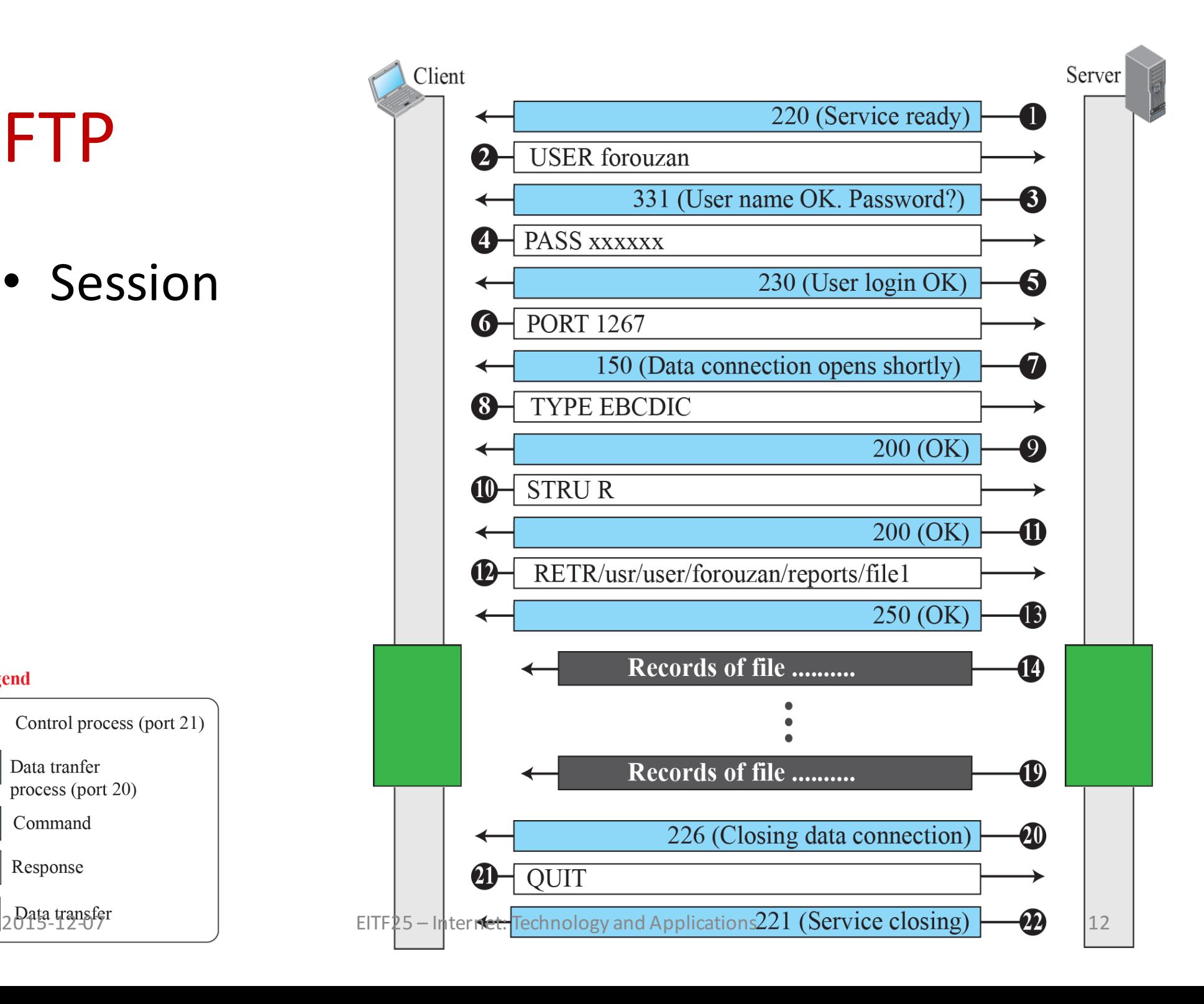

### Electronic mail (e-mail) - 1971

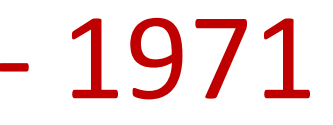

- The first e-mail was sent between two computers in the same room.
- To separate the user from the host computer, the @ sign was inserted. It was unused on  $\frac{1}{2015\cdot 120}$ e keyboard

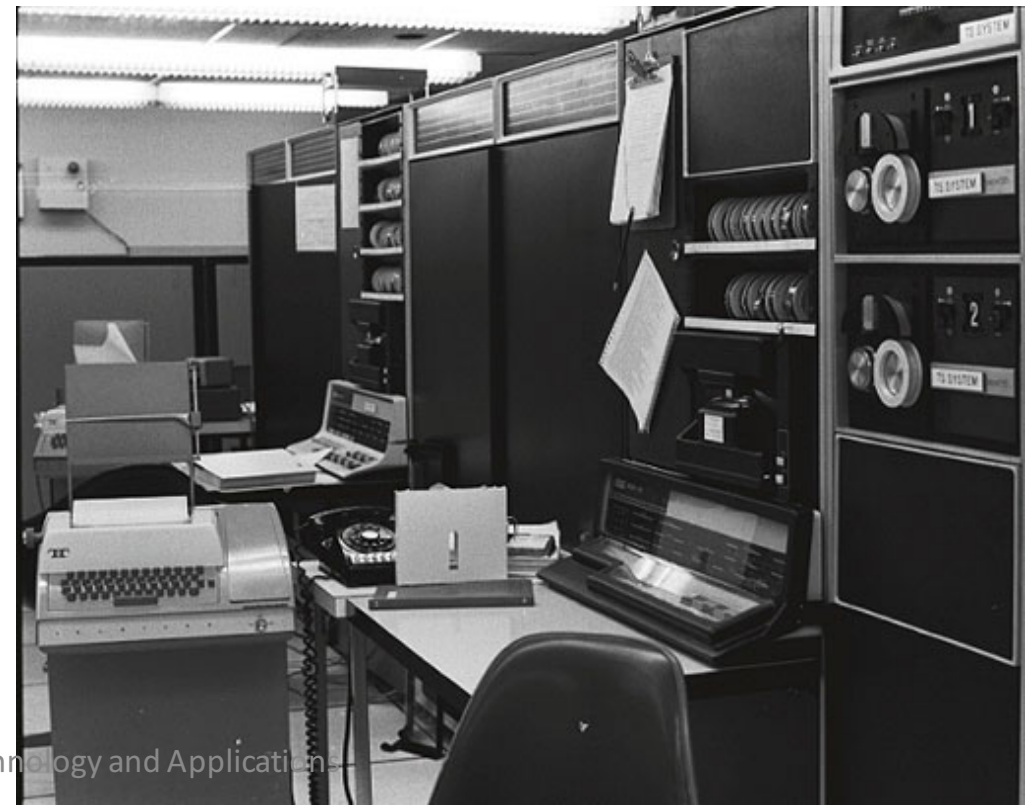

#### E-mail: basic model

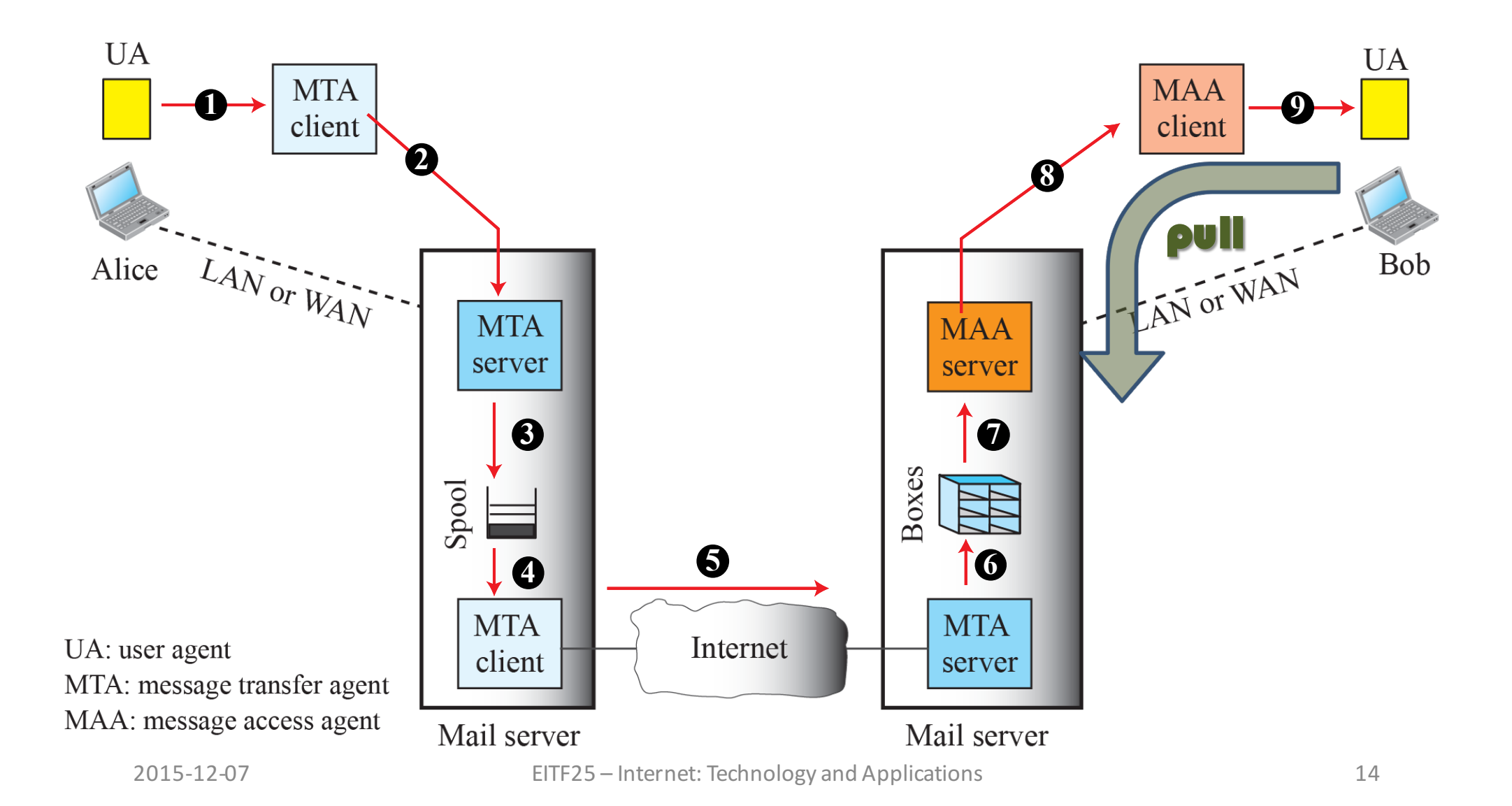

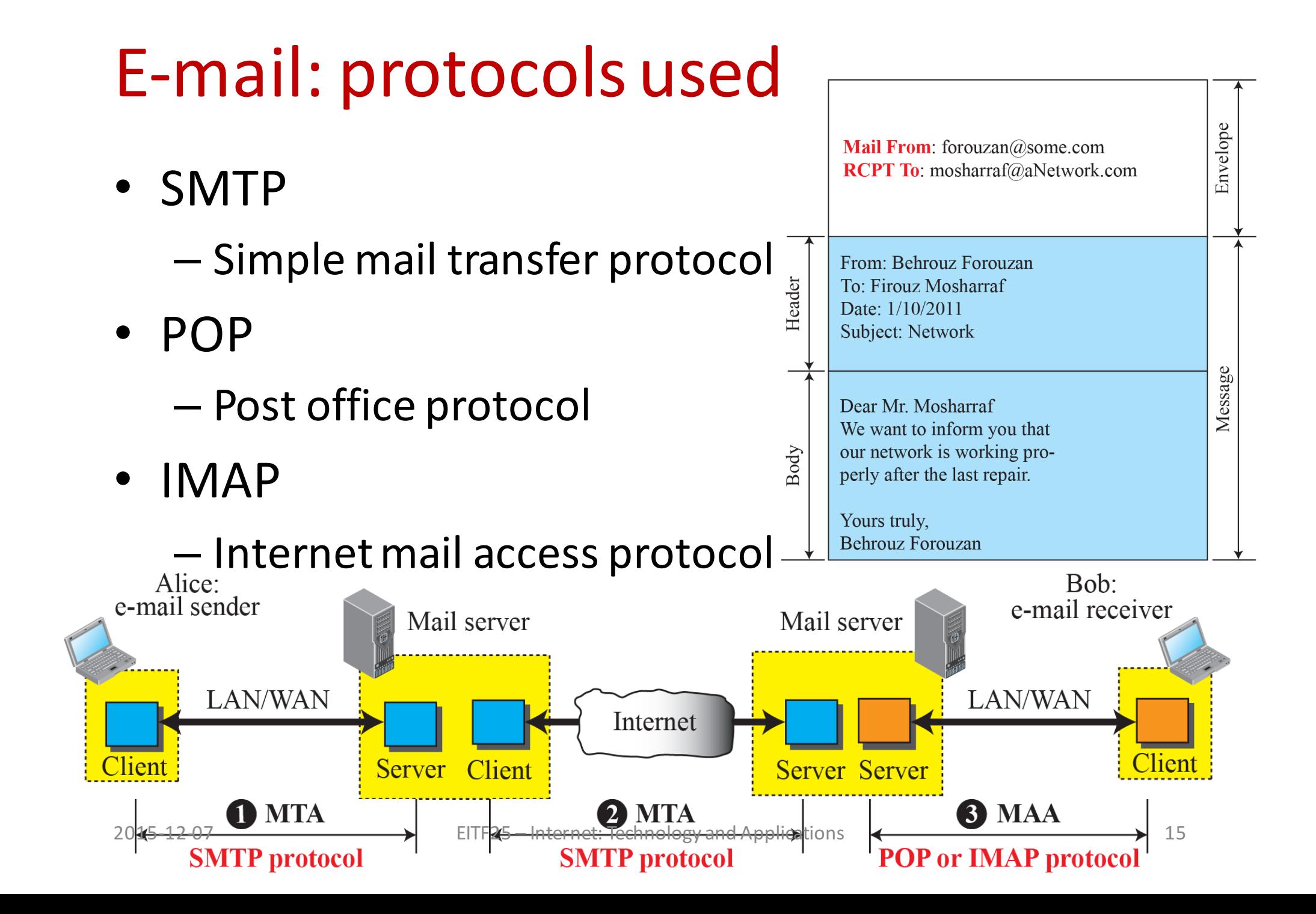

#### E-mail: server architecture

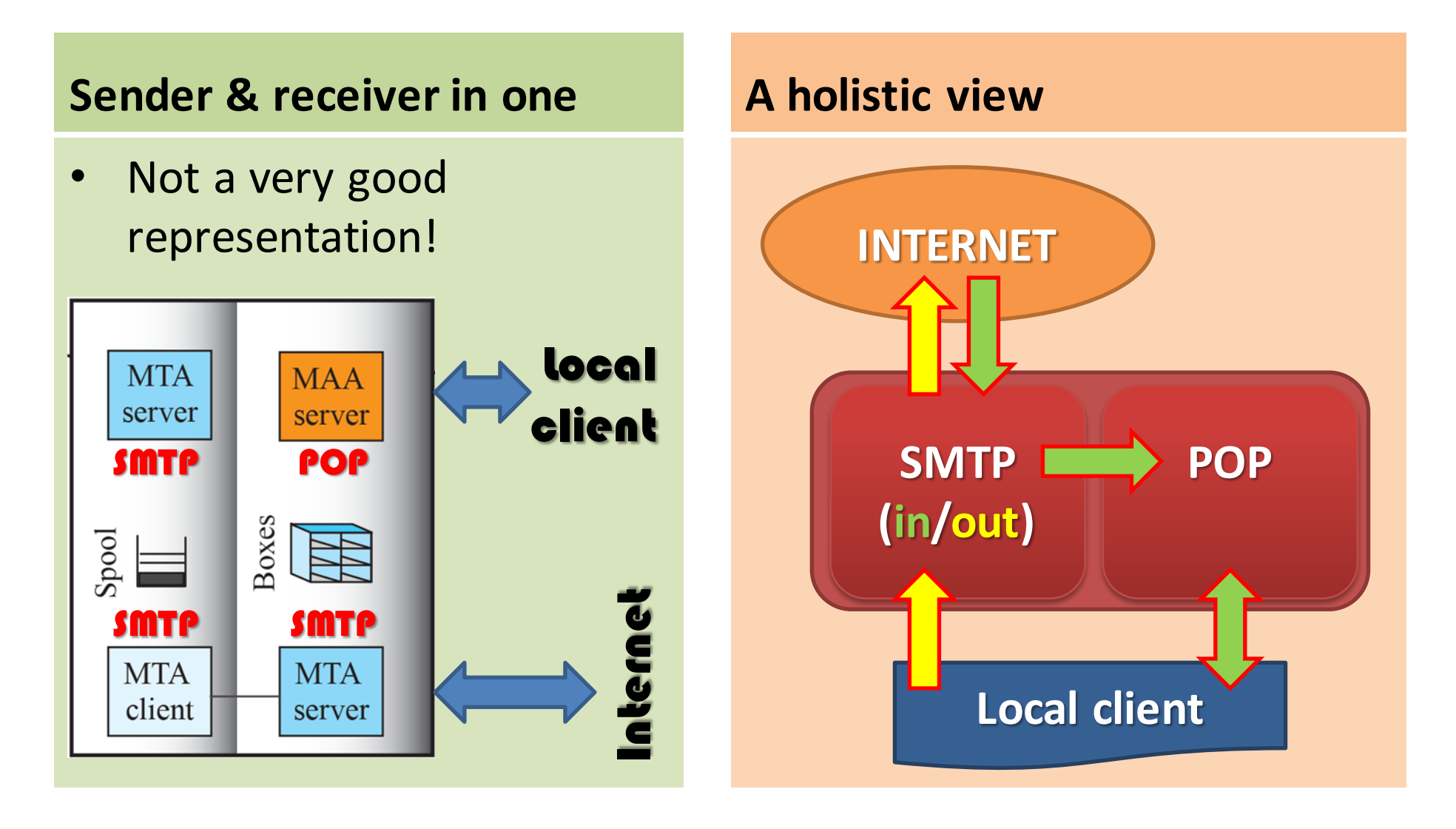

#### E-mail: Web-based services

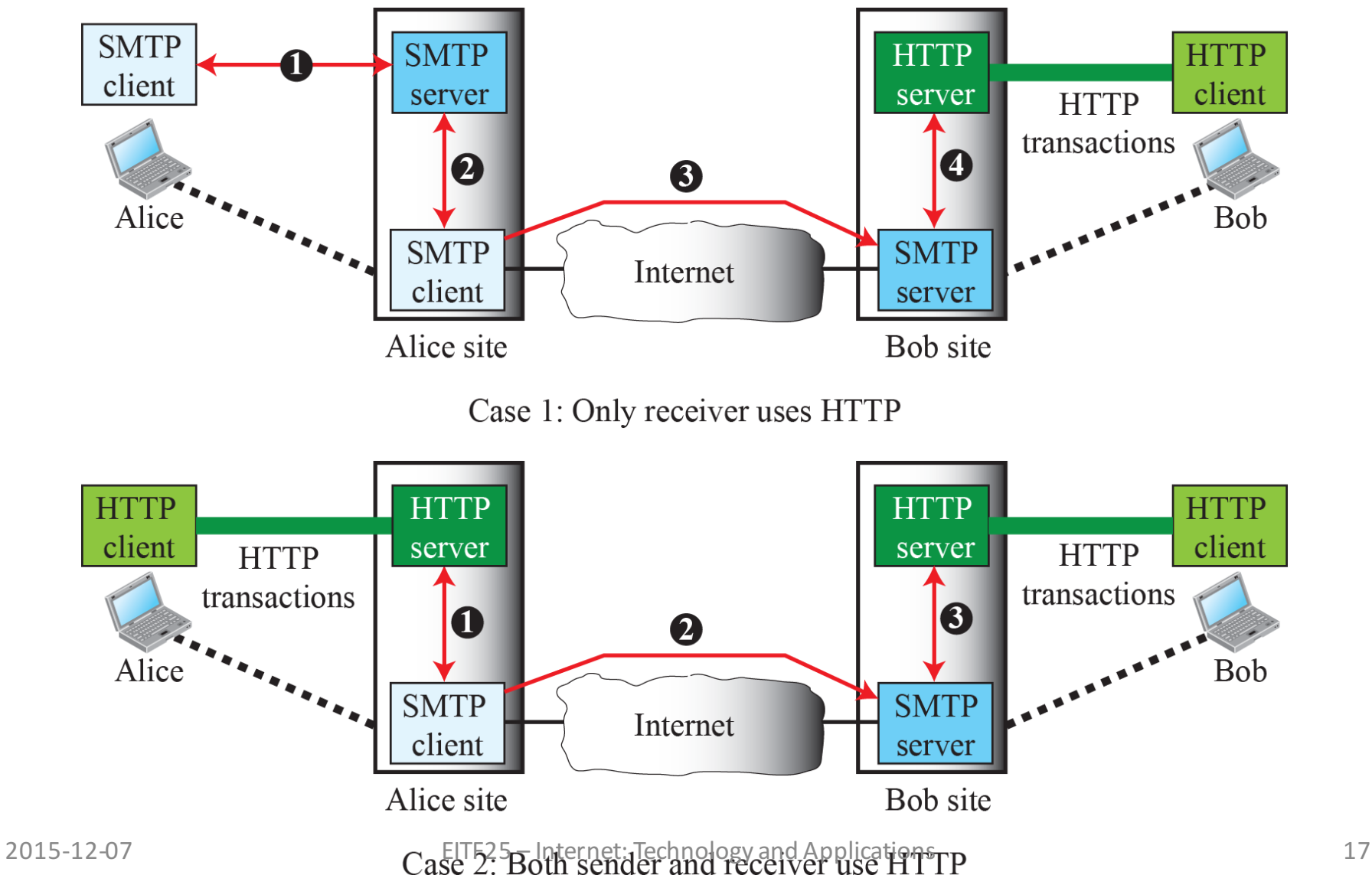

#### See you in 15' :)

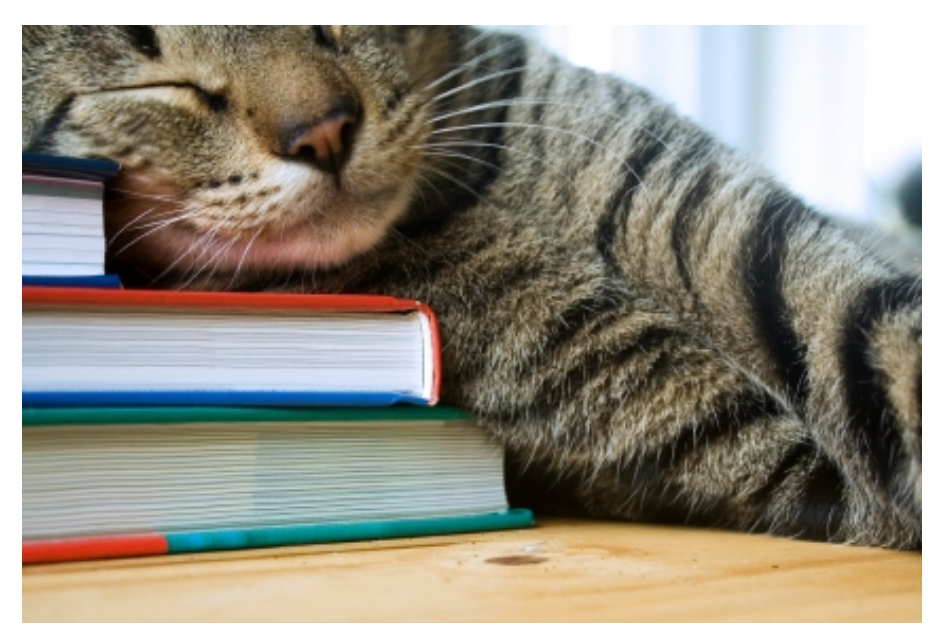

• After the break – P2P, BitTorrent – VoIP, Skype

#### Performance challenges

- Client/server archictures
	- $-$  Standardized protocols like HTTP
	- $-$  Heavy traffic load on network infrastructure
	- Unicast transmission
	- Delays due to overloaded access networks
	- Single point of failure

#### One solution: P2P (and caches)

• Spotify

**http://www.csc.kth.se/~gkreitz**

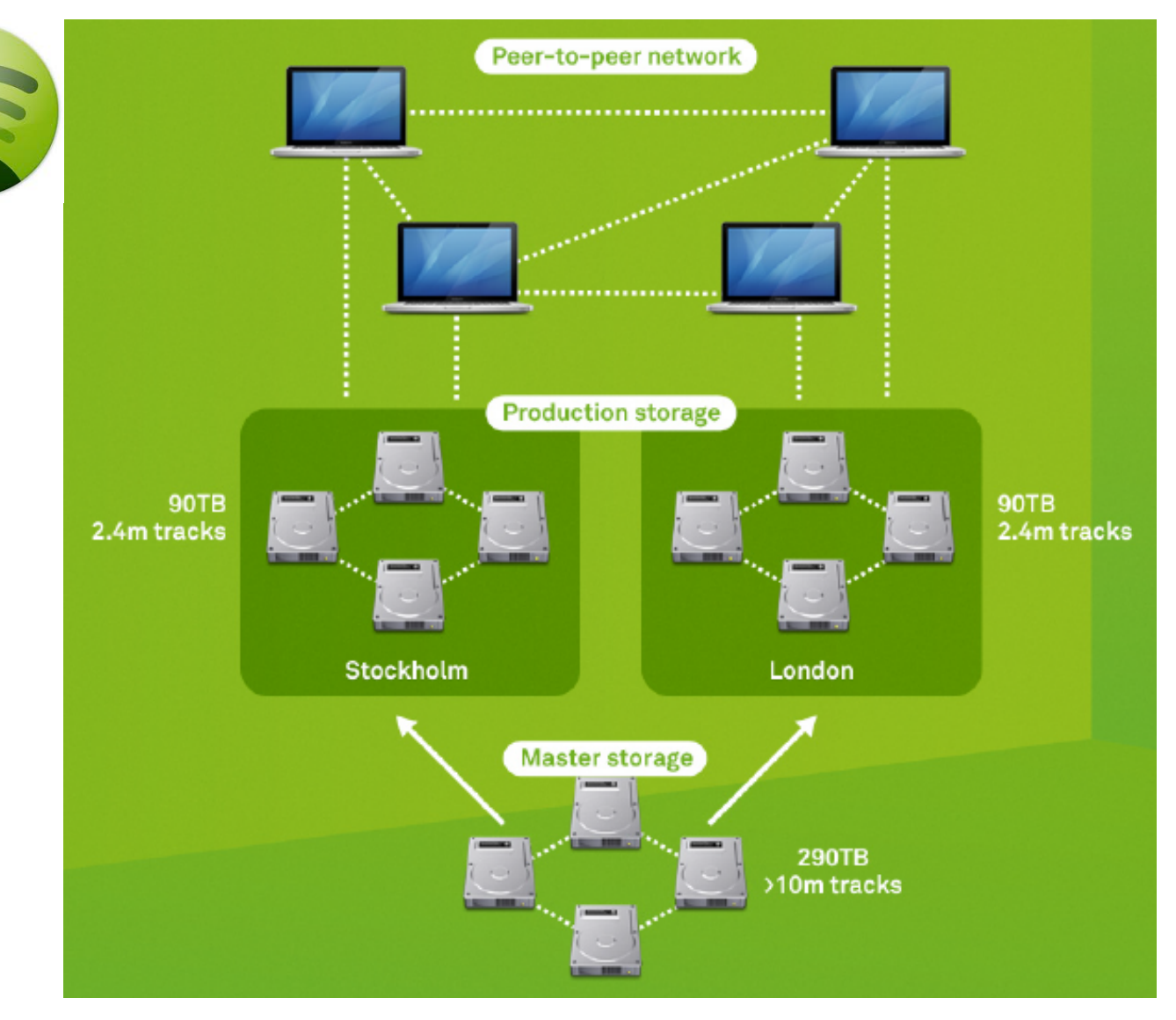

2015-12-07 EITF25 – Internet: Technology and Applications 20

# Result: better load distribution

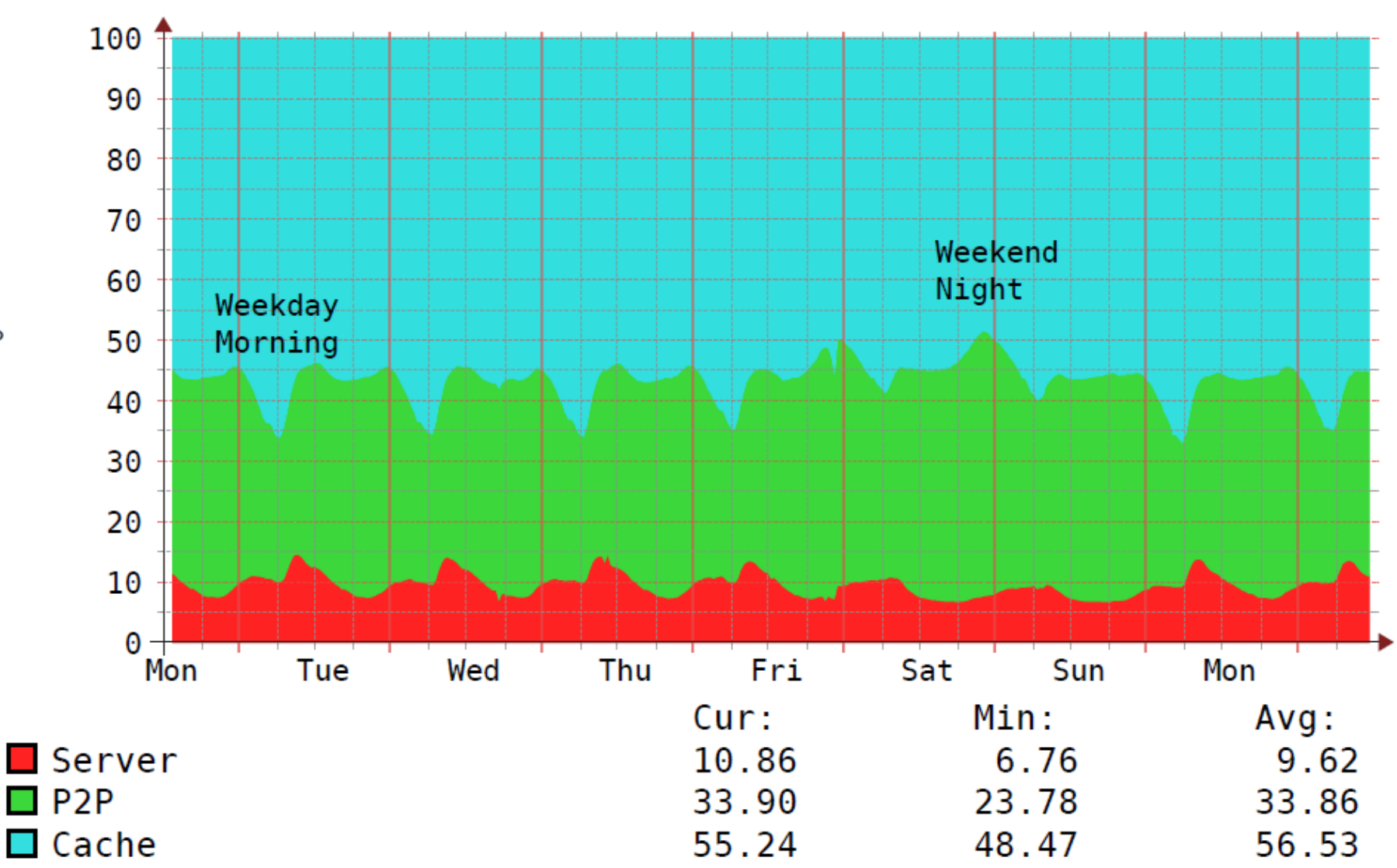

**RRD LOOL** / IOBI ULIIKEK

**http://www.csc.kth.se/~gkreitz**

 $o<sup>o</sup>$ 

2015-12-07 EITF25 – Internet: Technology and Applications 21

### Peer-to-peer (P2P) paradigm

- Users sharing data form network of peers
- First P2P file sharing 1987
	- WWIVnet bulletin board by Wayne Bell
- Gained popularity 1999
	- $-$  Napster by Shawn Fanning

#### P2P networks

#### **Centralised**

Directory server

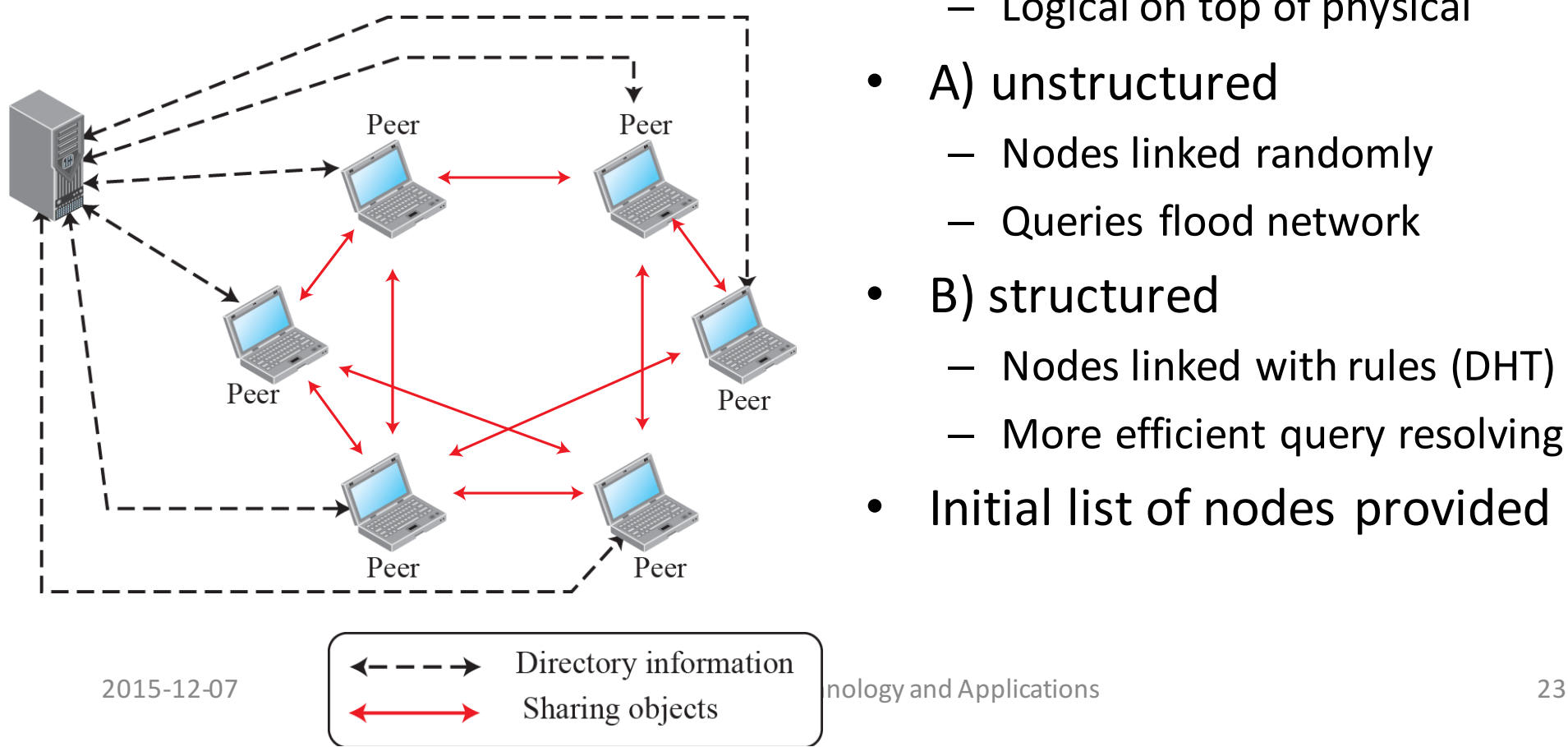

#### **Decentralised**

- Overlay network
	- Logical on top of physical
- A) unstructured
	- Nodes linked randomly
	- Queries flood network
- B) structured
	- Nodes linked with rules (DHT)
	- More efficient query resolving
- Initial list of nodes provided

# Distributed Hash Tables (DHT)

- A hash function is an algorithm that maps data of variable length to data of fixed length. **(***<sup>m</sup>* **bits)**
	- $-$  Node ID = hash (peer IP address)
	- $-$  Key = hash (file name)
- DHT distributes data among a set of nodes.
	- $-$  Each peer is responsible for a portion of data.
- DHT routes a query to responsible node
	- $-$  Peers have partial knowledge about whole net.

#### DHT address space

- Node  $ID = hash$  (peer  $IP$  address)
- Key = hash (file name)

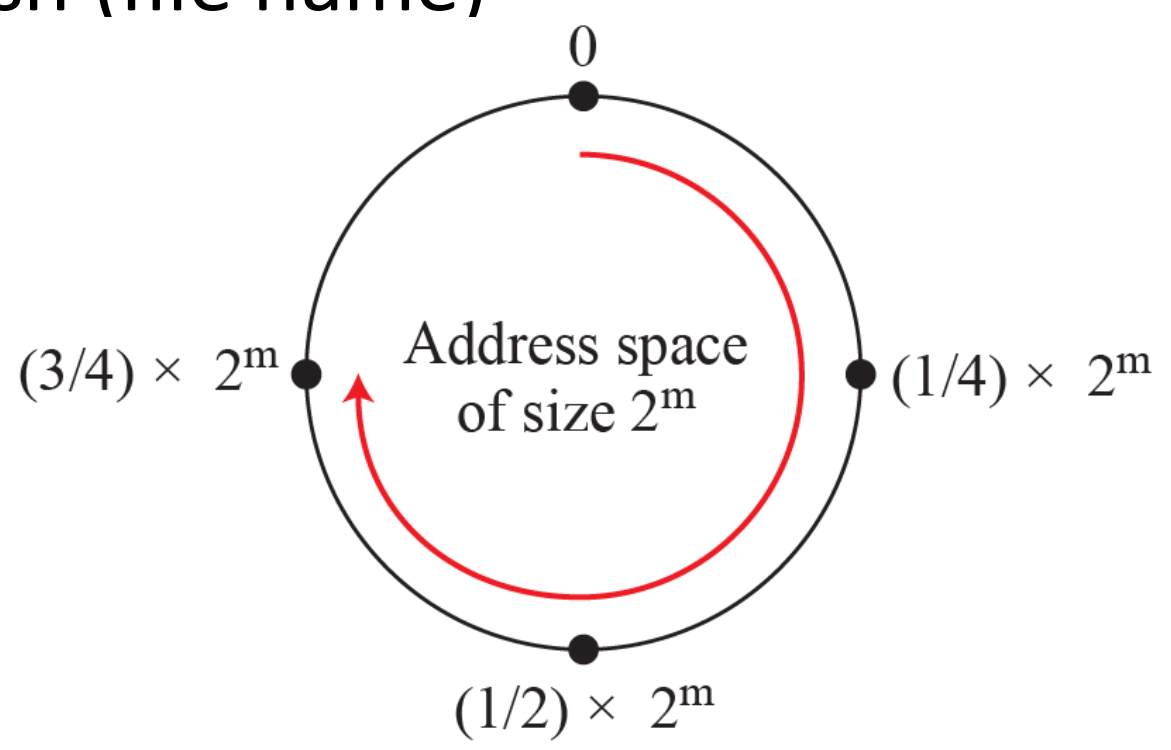

#### DHT example

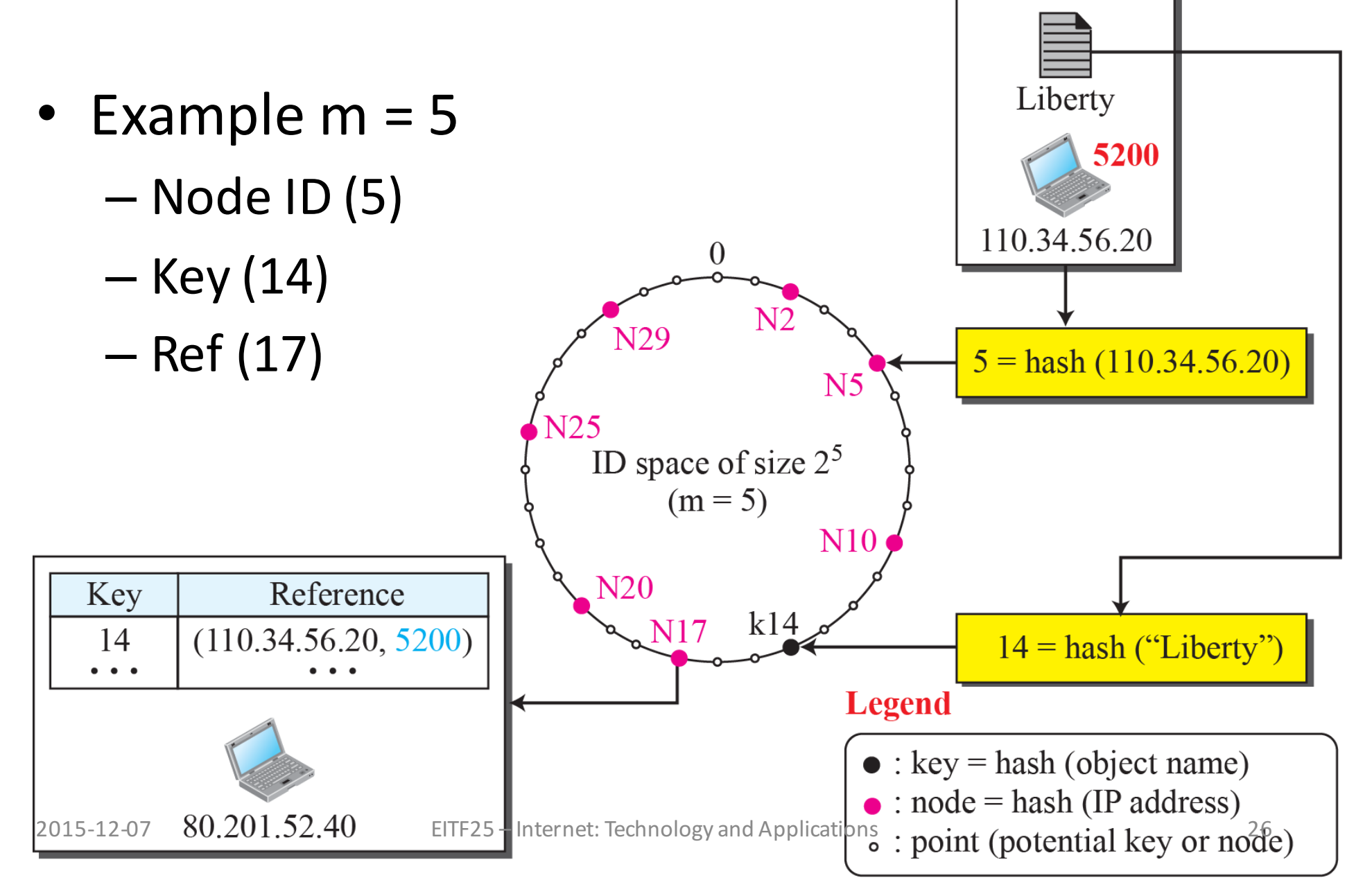

#### P2P example: BitTorrent

- Group of peers work together to give all peers a copy of shared file.
	- Torrent
	- Swarm
	- Seed
	- Leech
	- Tracker
- No downloading whole file from one peer

#### Tracker

• Provides list of peers for given torrent

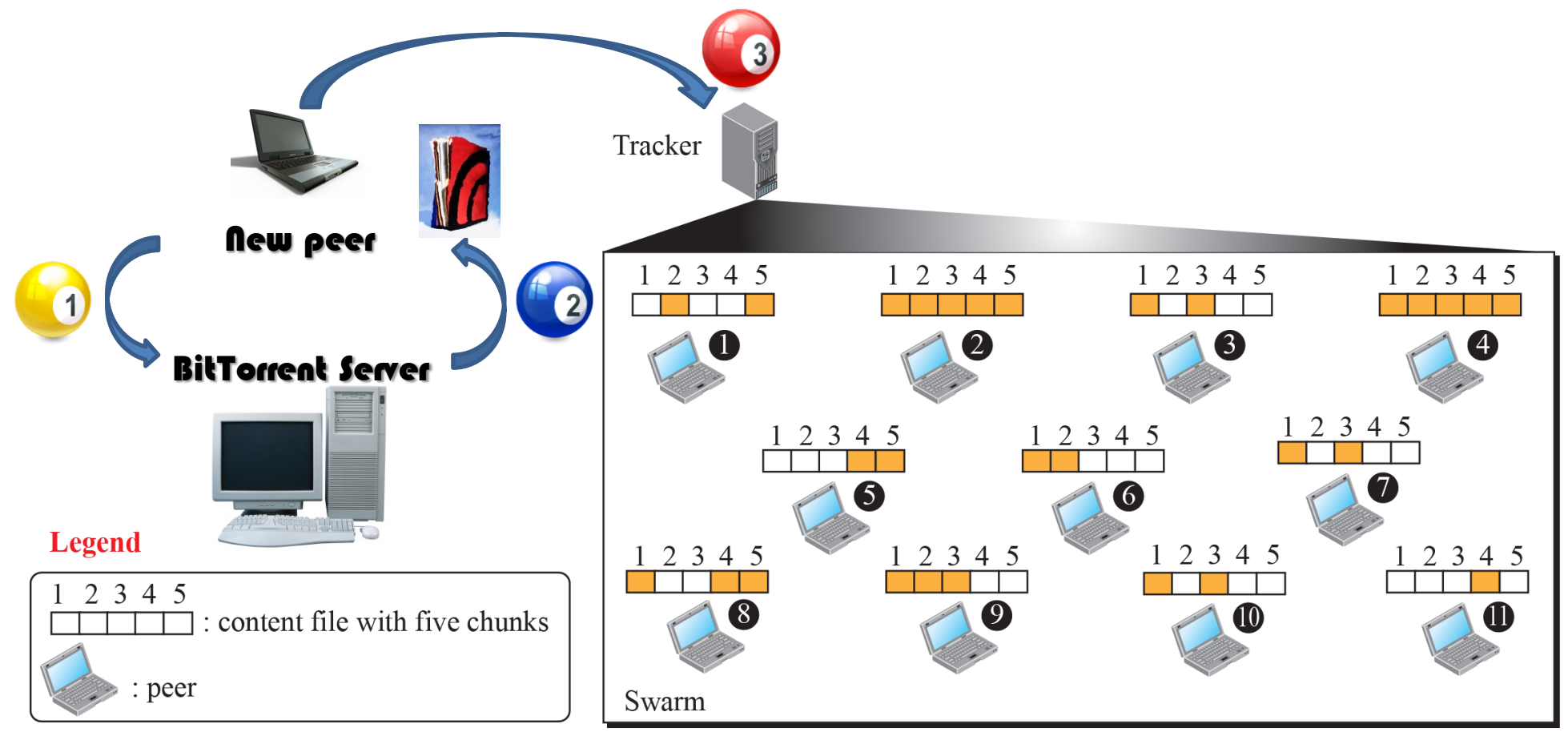

Note: Peers 2 and 4 are seeds; others are leeches.

# Voice over IP (VoIP)

- Internet telephony
	- Uses two protocols

#### *SIP* • Session Initiation Protocol • IETF standard *H.323* • Communication (telephone, computer) • ITU-T standard

# Session Initiation Protocol (SIP)

- Application layer protocol
- Multimedia session management
- Text-based messages

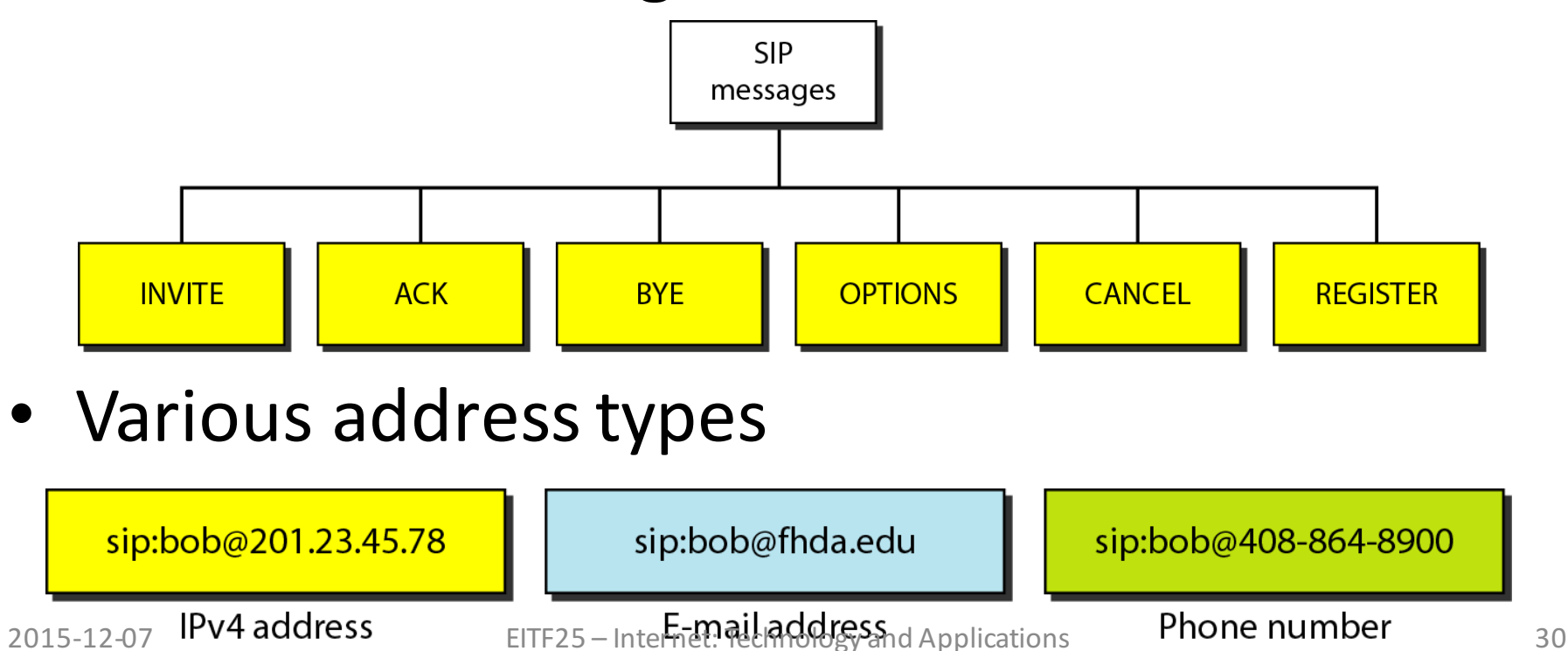

#### A simple SIP session

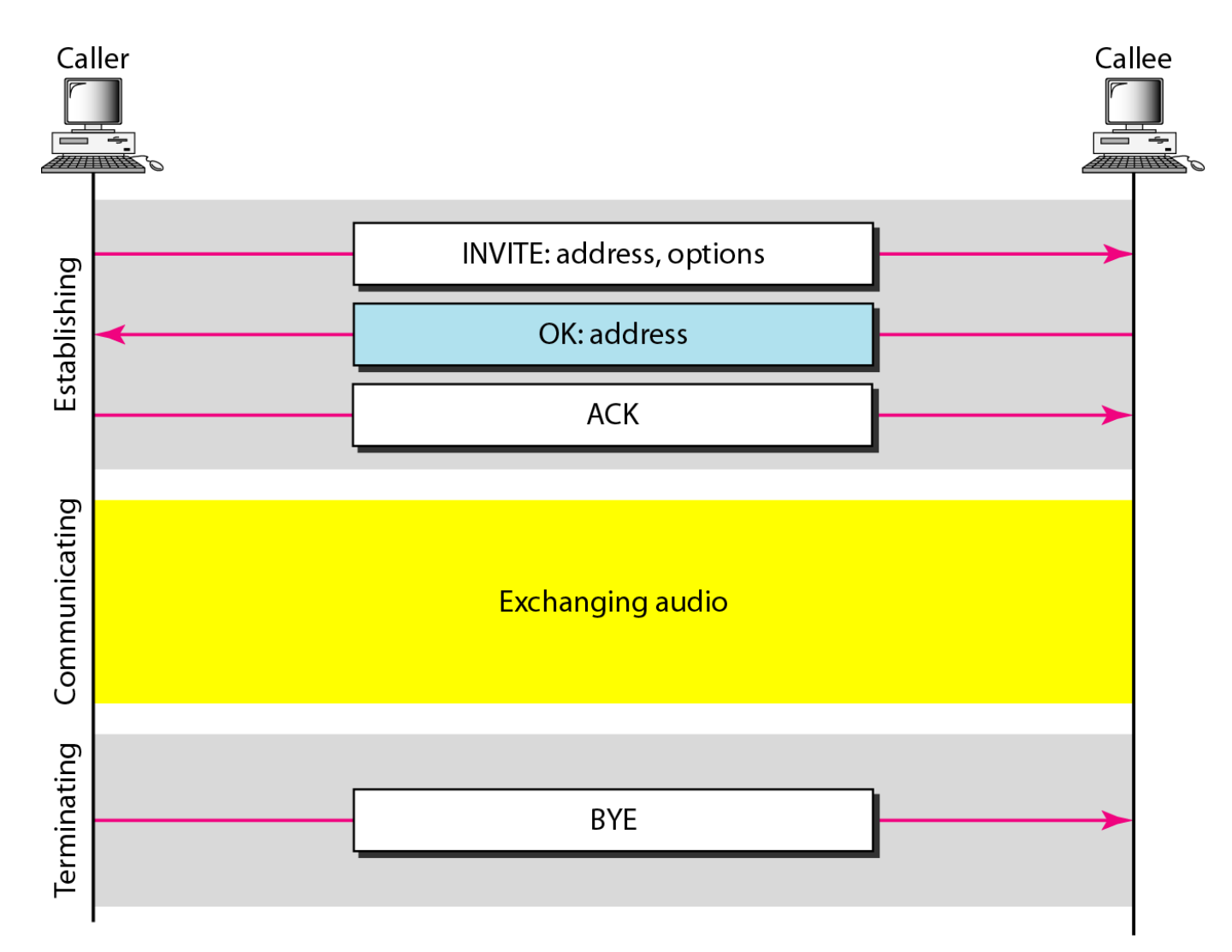

#### Tracking the callee

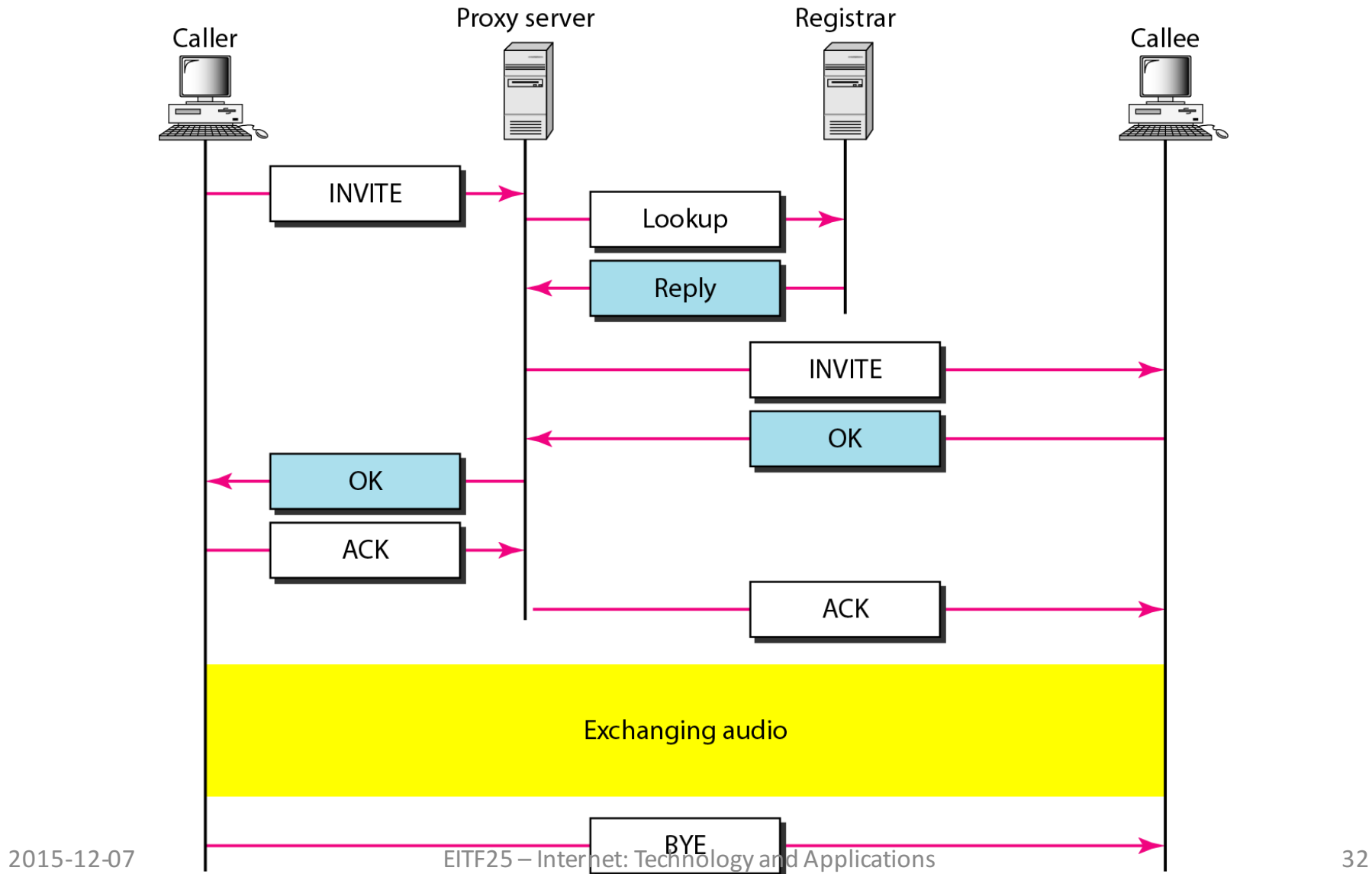

#### H.323

- Communication (telephone, computer)
	- $-$  Gateway = 5-layer translation device
	- Gatekeeper = registrar

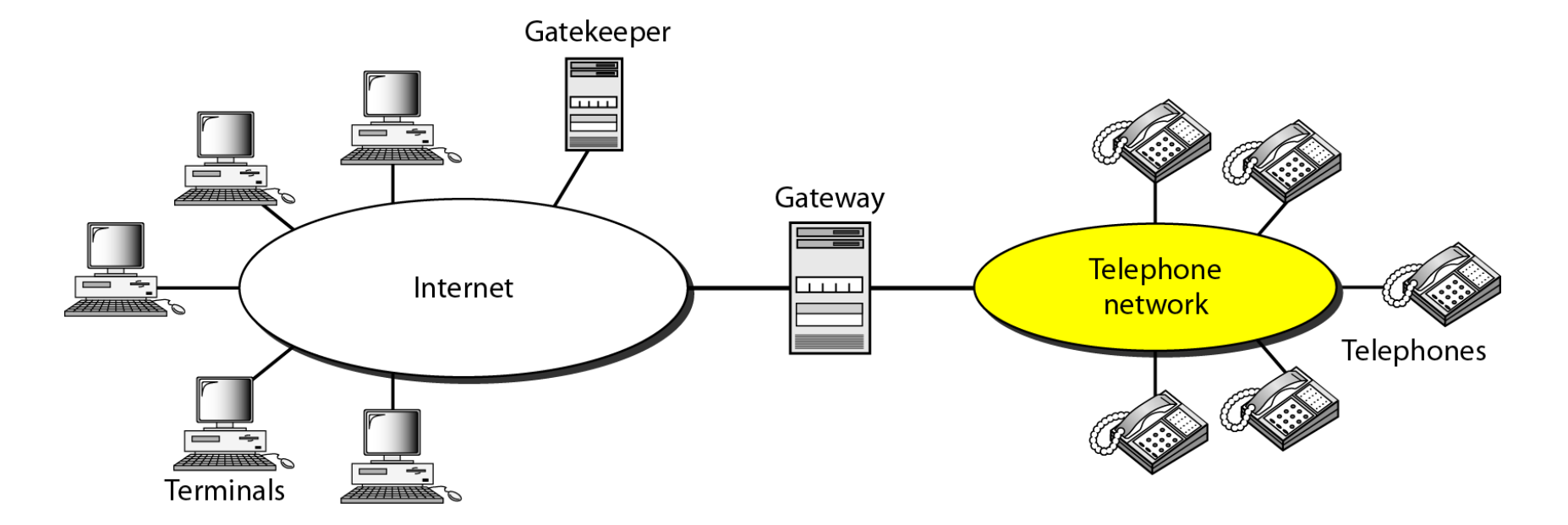

#### H.323 protocols

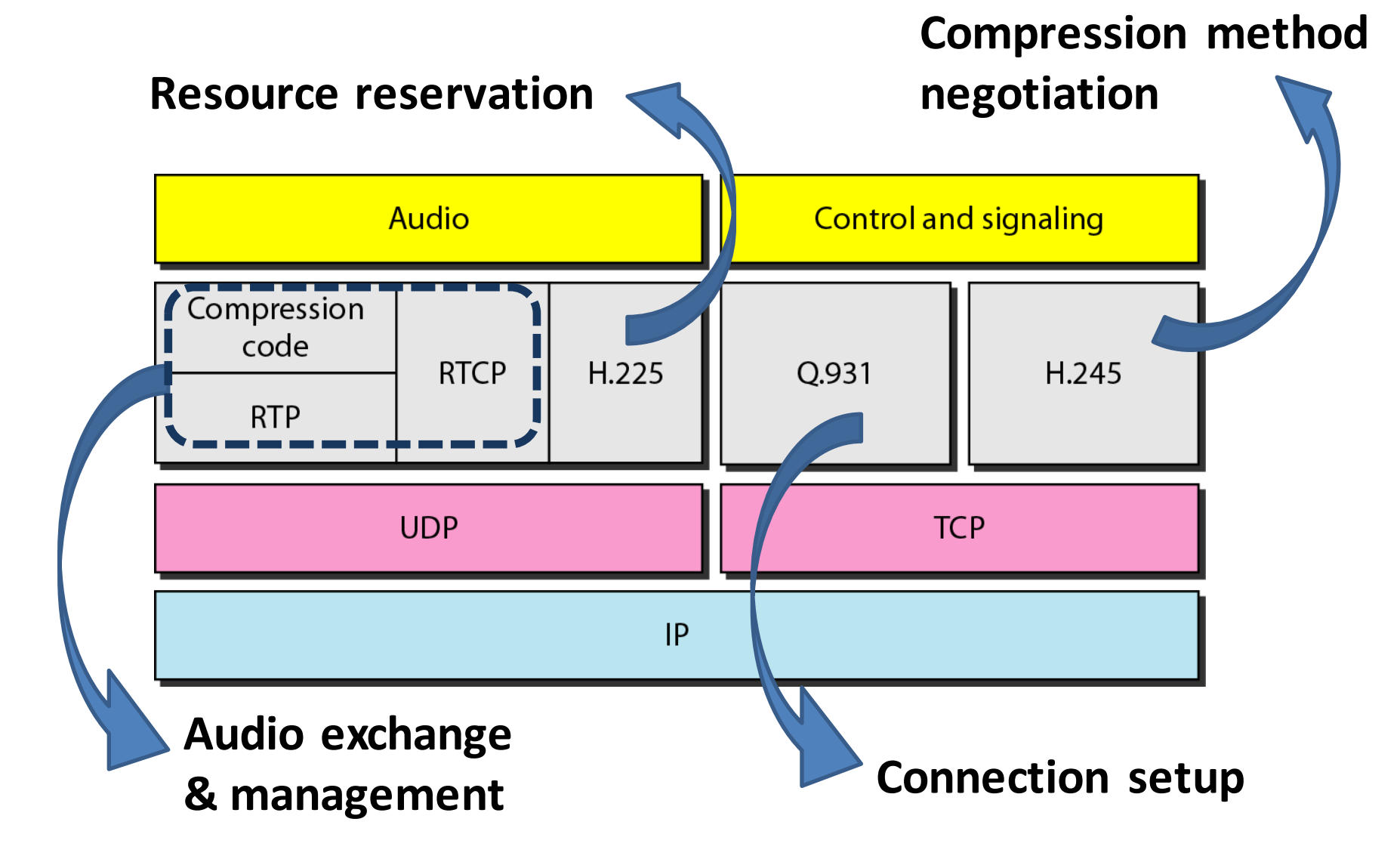

#### H.323 session

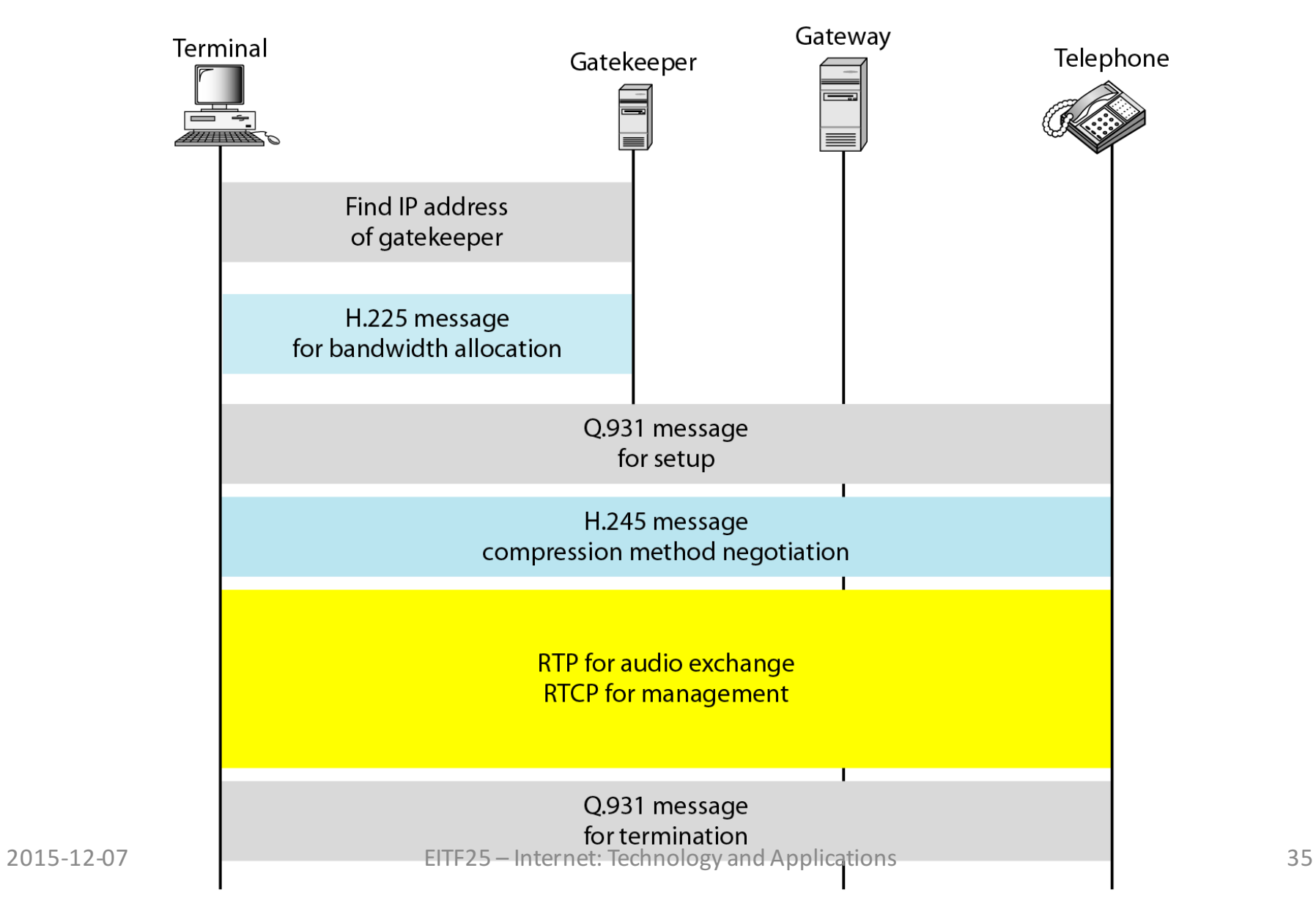

#### Counter-example: Skype

#### **Skype Architecture**

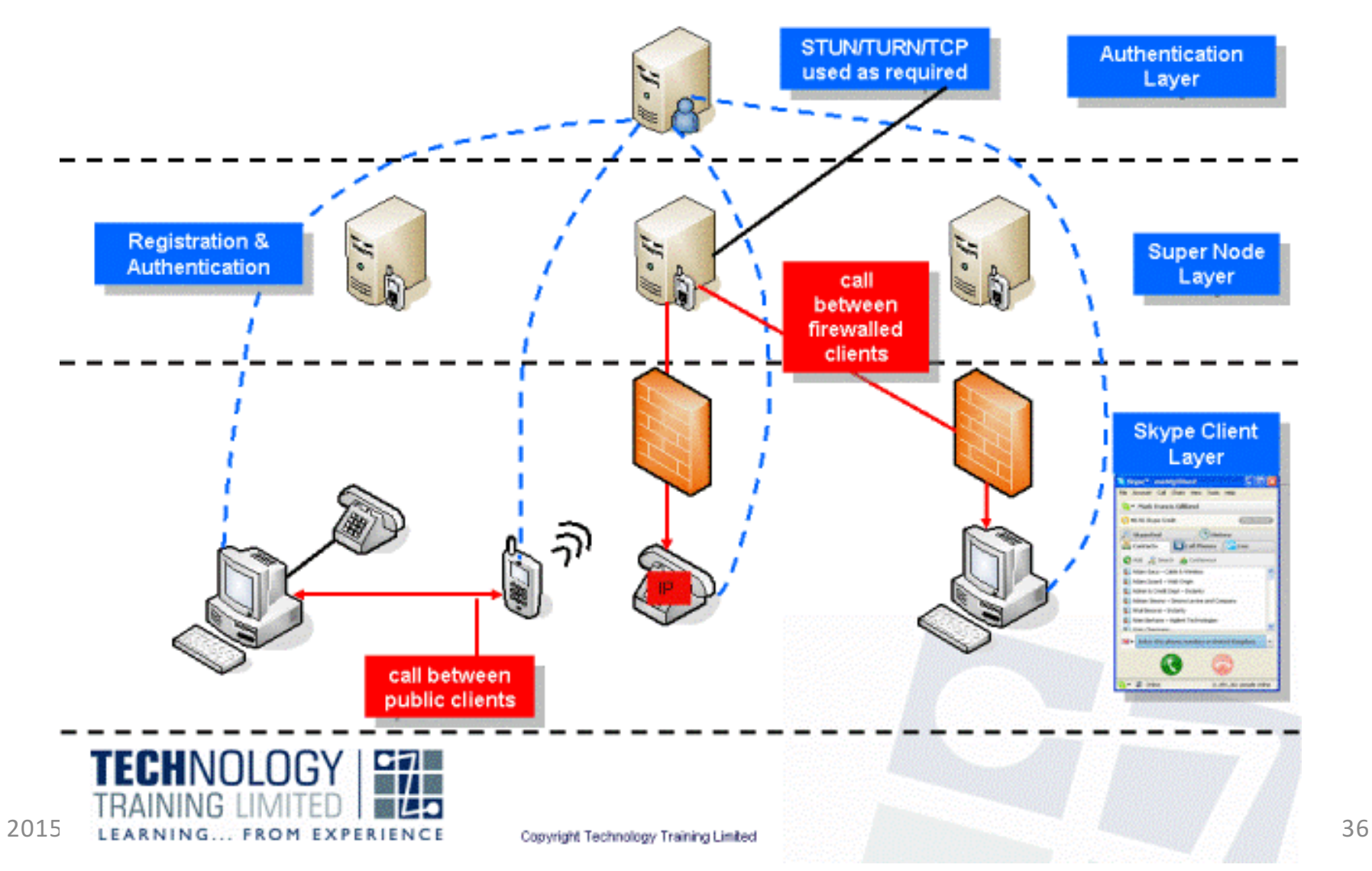

### Evolution of Internet usage

#### • Traffic volumes generated by users

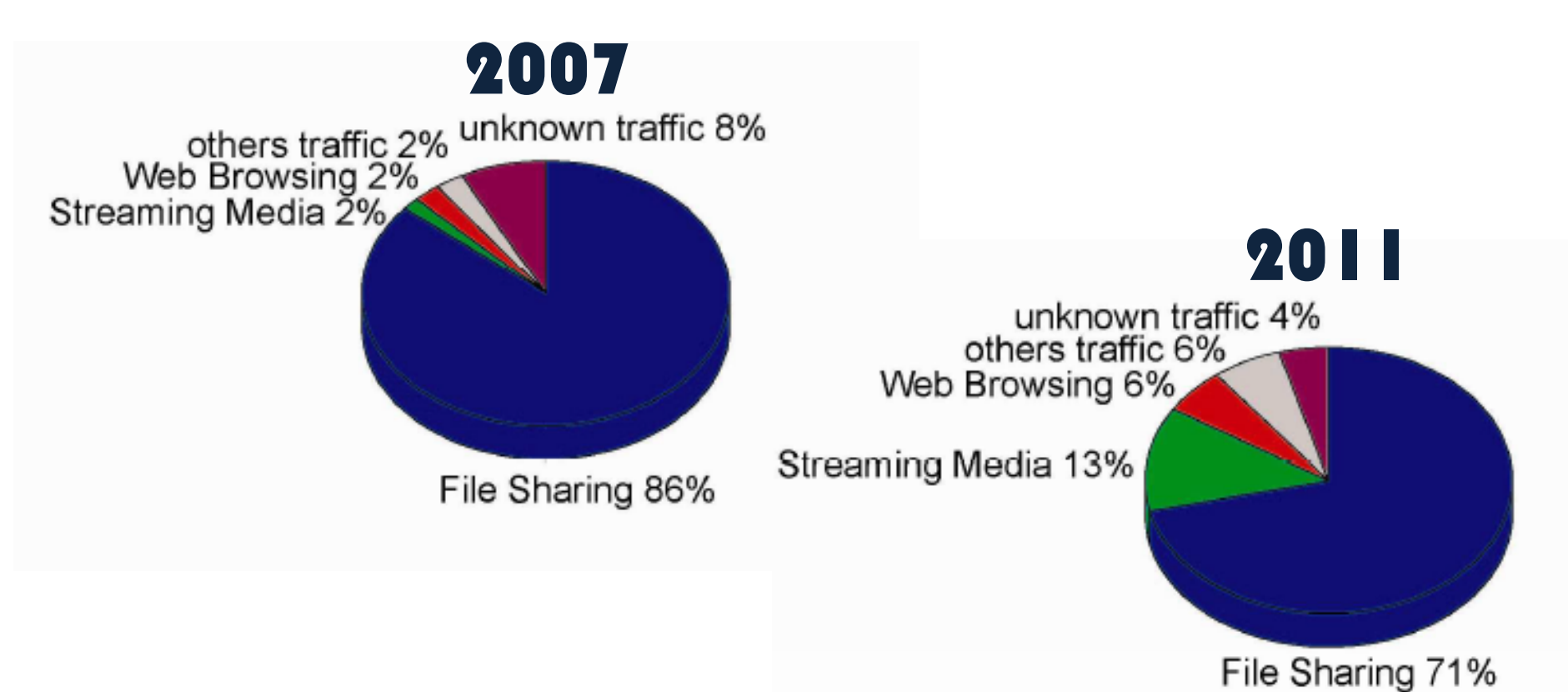

A five year perspective of traffic pattern evolution in a residential broadband access network J. Li, A. Aurelius, V. Nordell, M. Du, Å. Arvidsson, M. Kihl: Future Network & Mobile Summit 2012

37

#### Content distribution architectures

- Multimedia
	- $-$  Content stored in back-end server clusters (cloud)
	- $-$  Distributed to clients upon requested

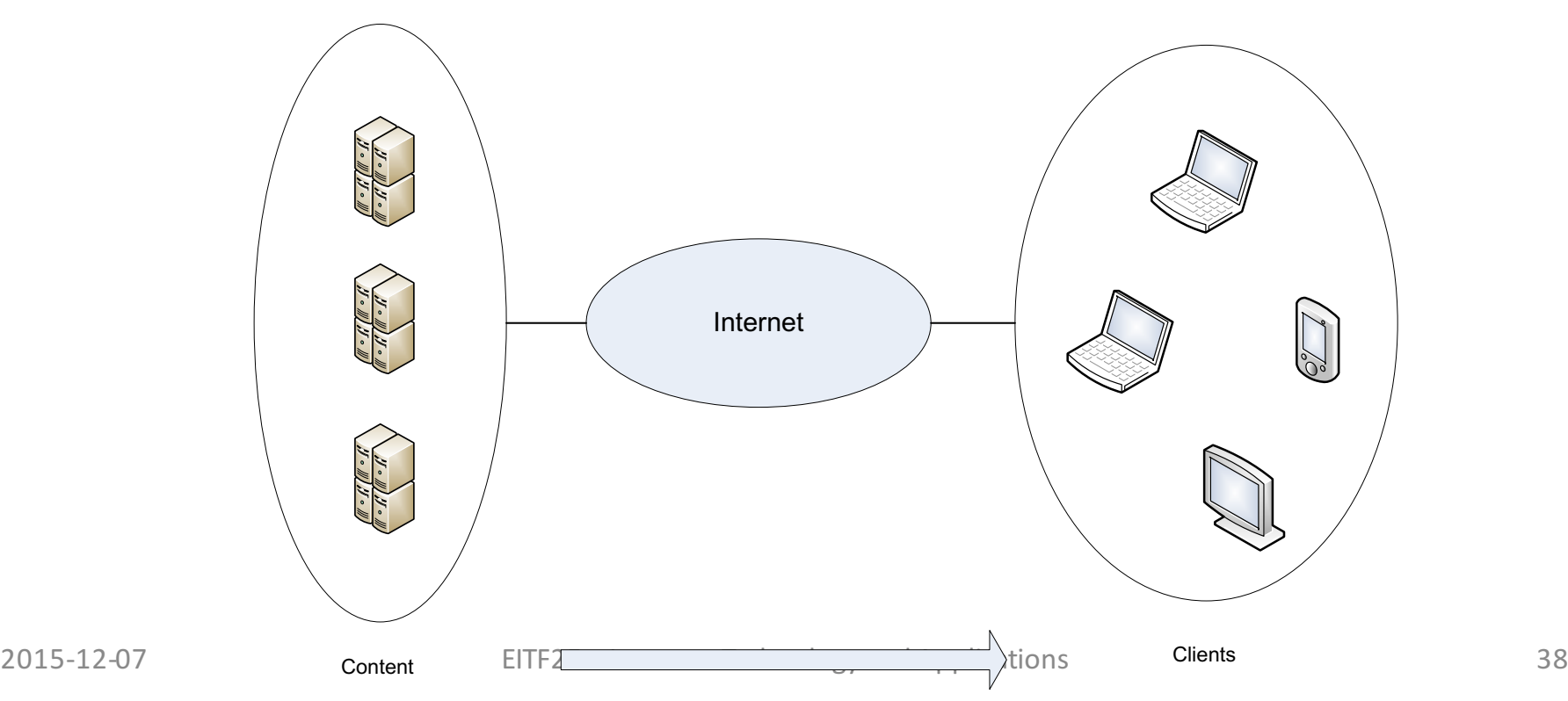

#### Example: Live sport channel at TV4

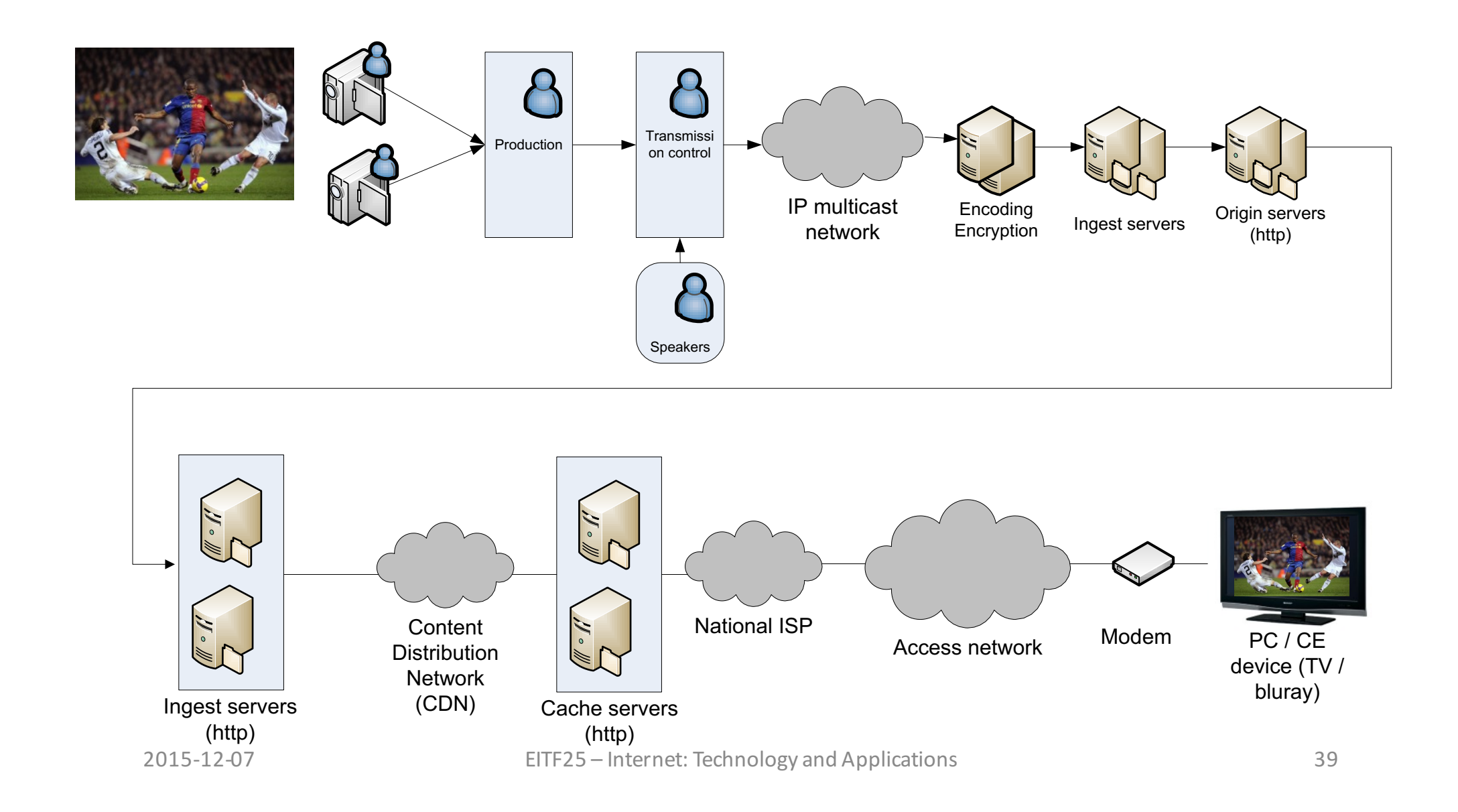

# Summary: Application Layer (2)

- A little history behind WWW
- Client/server applications
	- $-$  ftp, file transfer
	- e-mail, message exchange
- P2P applications
	- Bittorrent, file sharing
	- Skype, Internet telephony
- Streaming multimedia applications

#### Appendix

**Connecting Devices** 

#### Connecting devices (1)

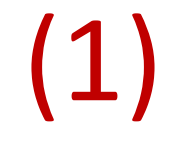

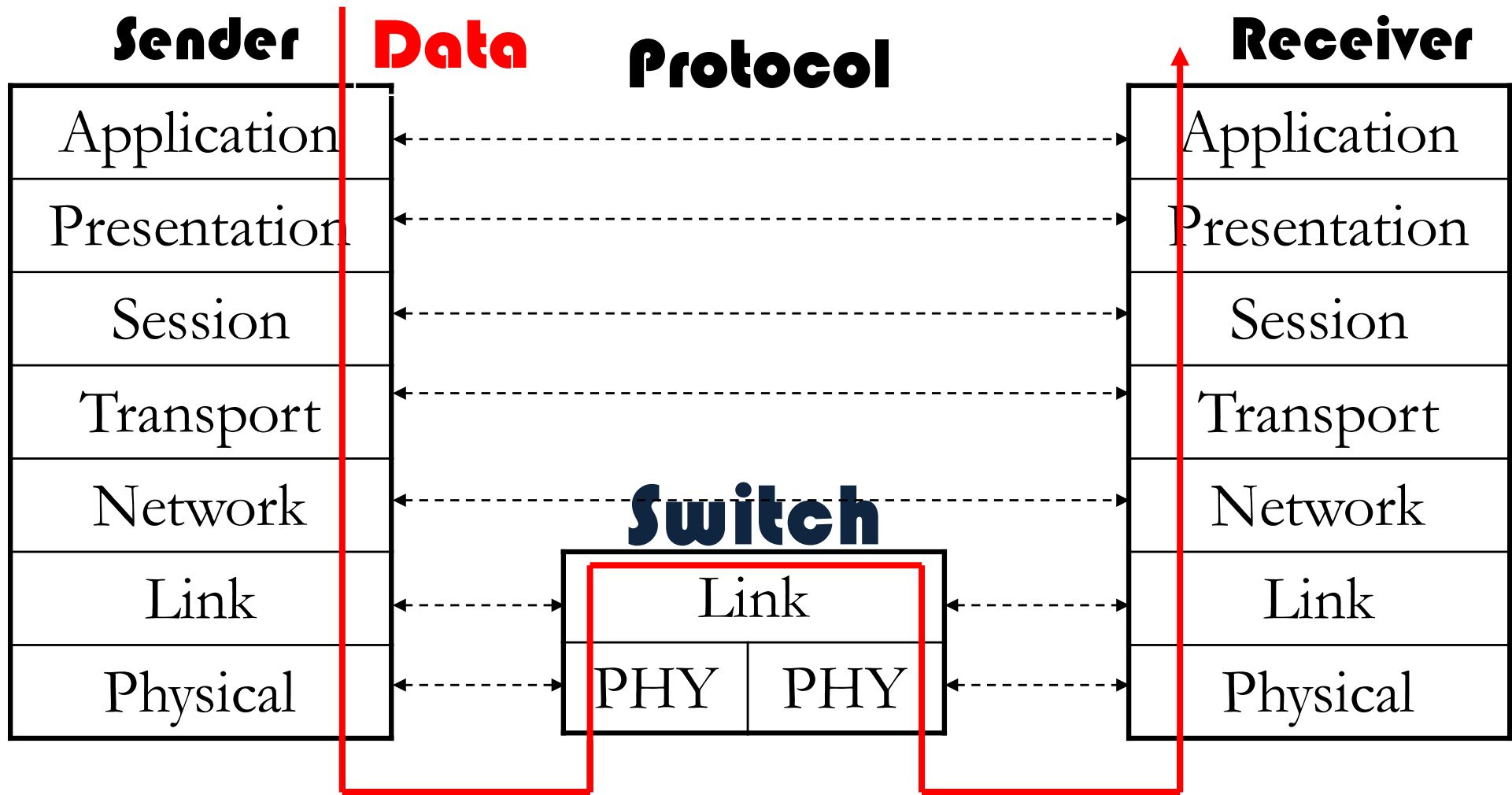

#### Switch

• used within a local network

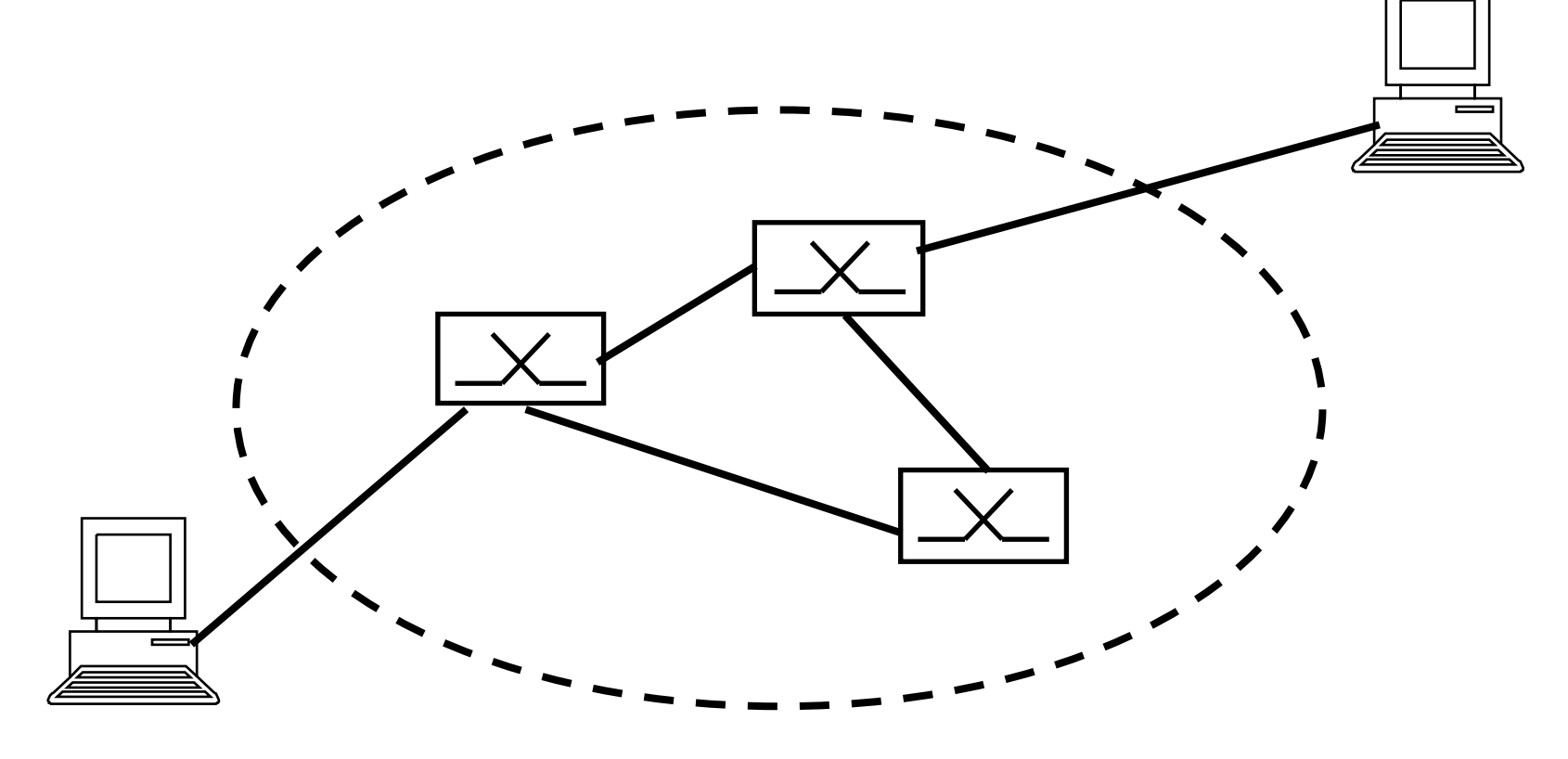

#### Connecting devices (2)

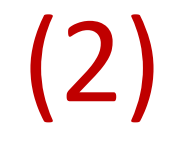

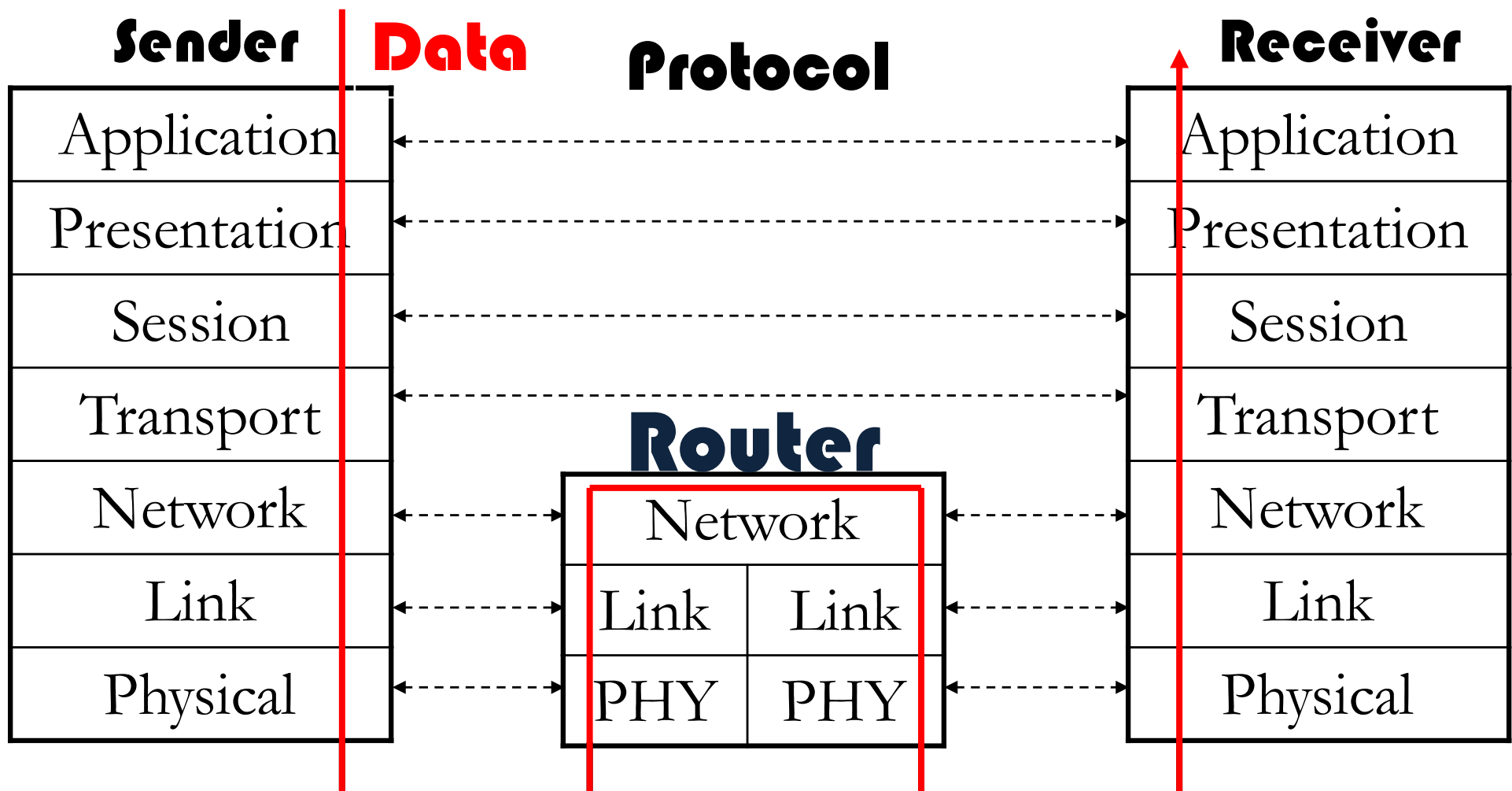

#### Router

• used between networks using the same network protocol

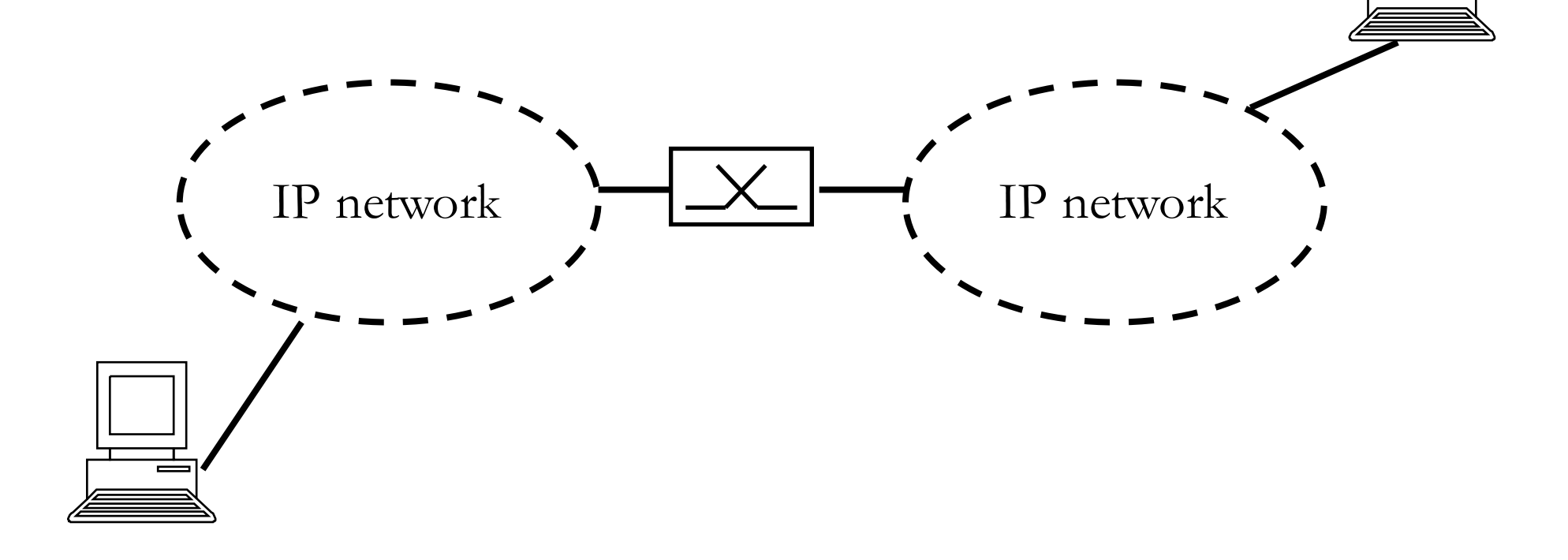

#### Connecting devices (3)

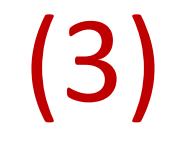

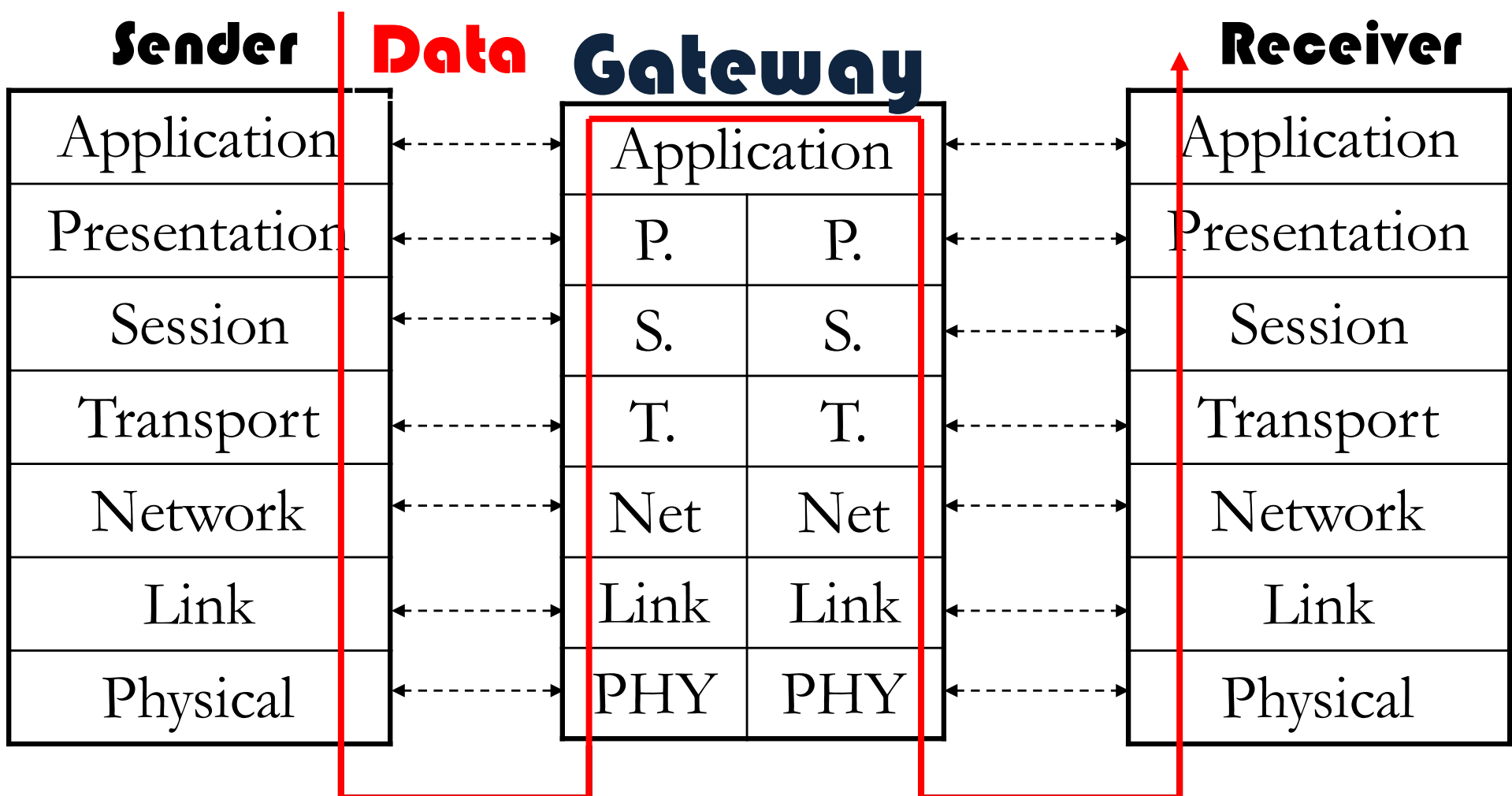

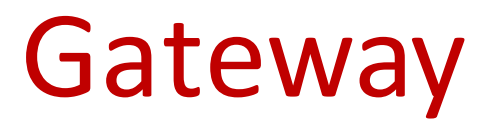

• used between networks of different types

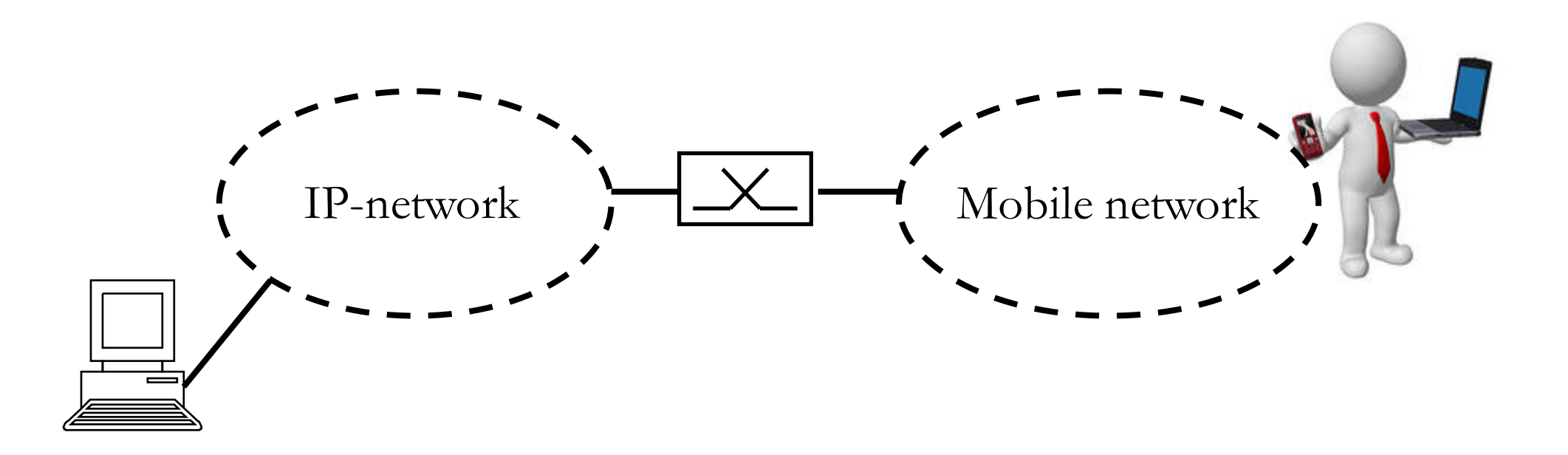